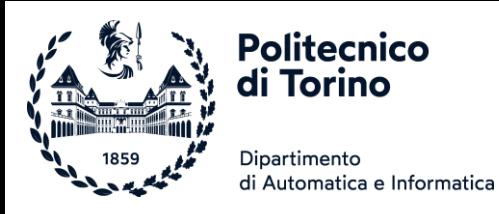

# Unità P3: Decisioni

DECISIONI, CONDIZIONI BOOLEANE, ANALISI DI STRINGHE, VALIDAZIONE DEGLI INPUT

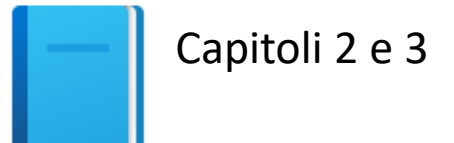

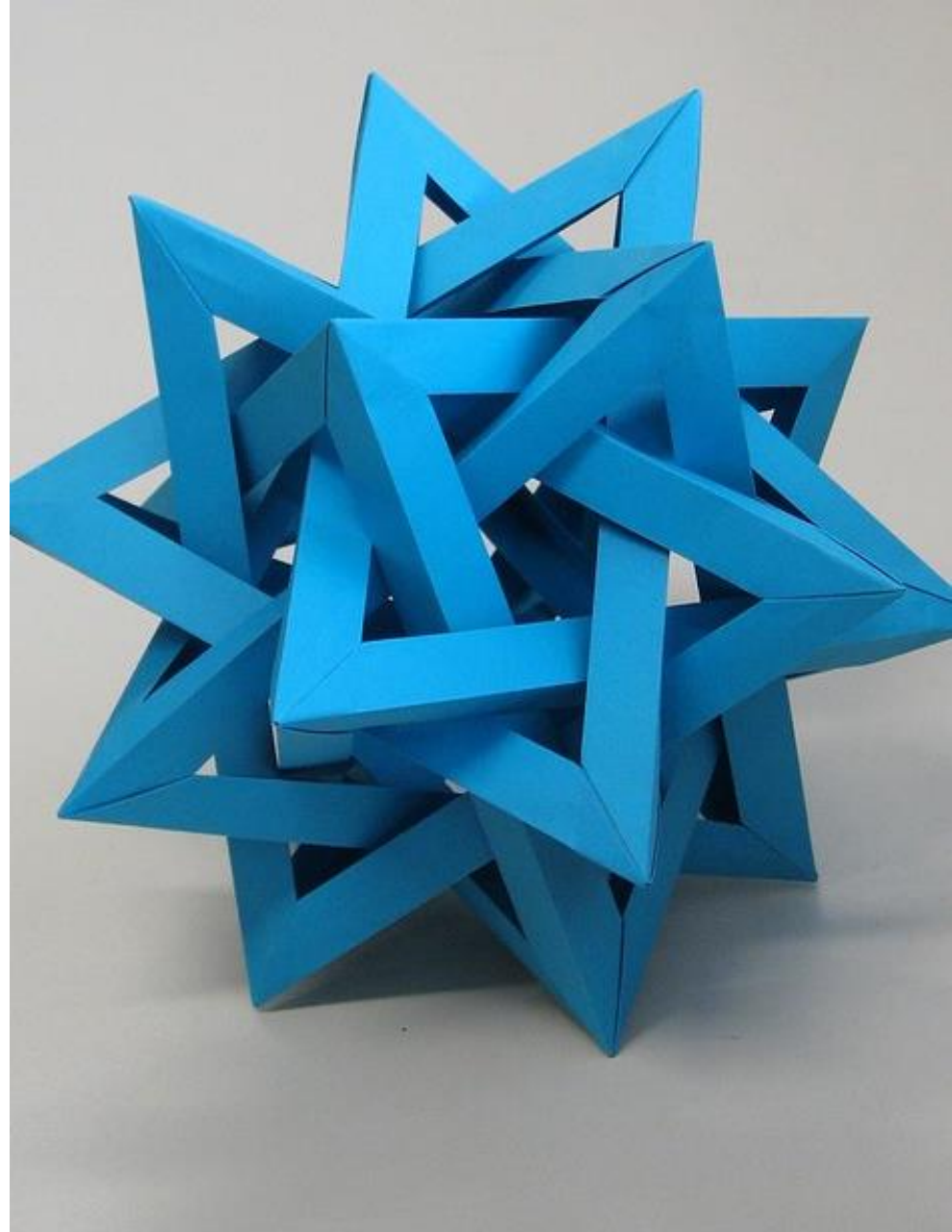

by Unknown Author is licensed under [CC BY-SA](https://creativecommons.org/licenses/by-sa/3.0/)

Politecnico di Torino, 2022/23 INFORMATICA / COMPUTER SCIENCES 1

#### Obiettivi dell'Unità

- Input di dati numerici e testuali (stringhe)
- Formattazione dell'output
- Implementare decisioni con l'istruzione if
- Confrontare numeri (interi e floating-point) e stringhe
- Scrivere istruzioni usando dati di tipo booleano
- Validare l'input

In questa Unità imparerete a codificare in Python decisioni semplici e complesse. Imparerete inoltre ad applicare quanto appreso al controllo dei dati forniti in input e alla validazione dei risultati.

#### Contenuti

- Input di dati e formattazione dell'output
- L'istruzione **if**
- **Operatori relazionali**
- Cicli annidati
- Condizioni con scelta multipla
- Variabili e operatori booleani
- Analisi di stringhe
- Applicazione: validazione degli input

# Input

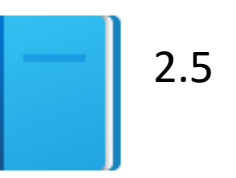

Politecnico di Torino, 2022/23 INFORMATICA / COMPUTER SCIENCES 4

#### Input e Output

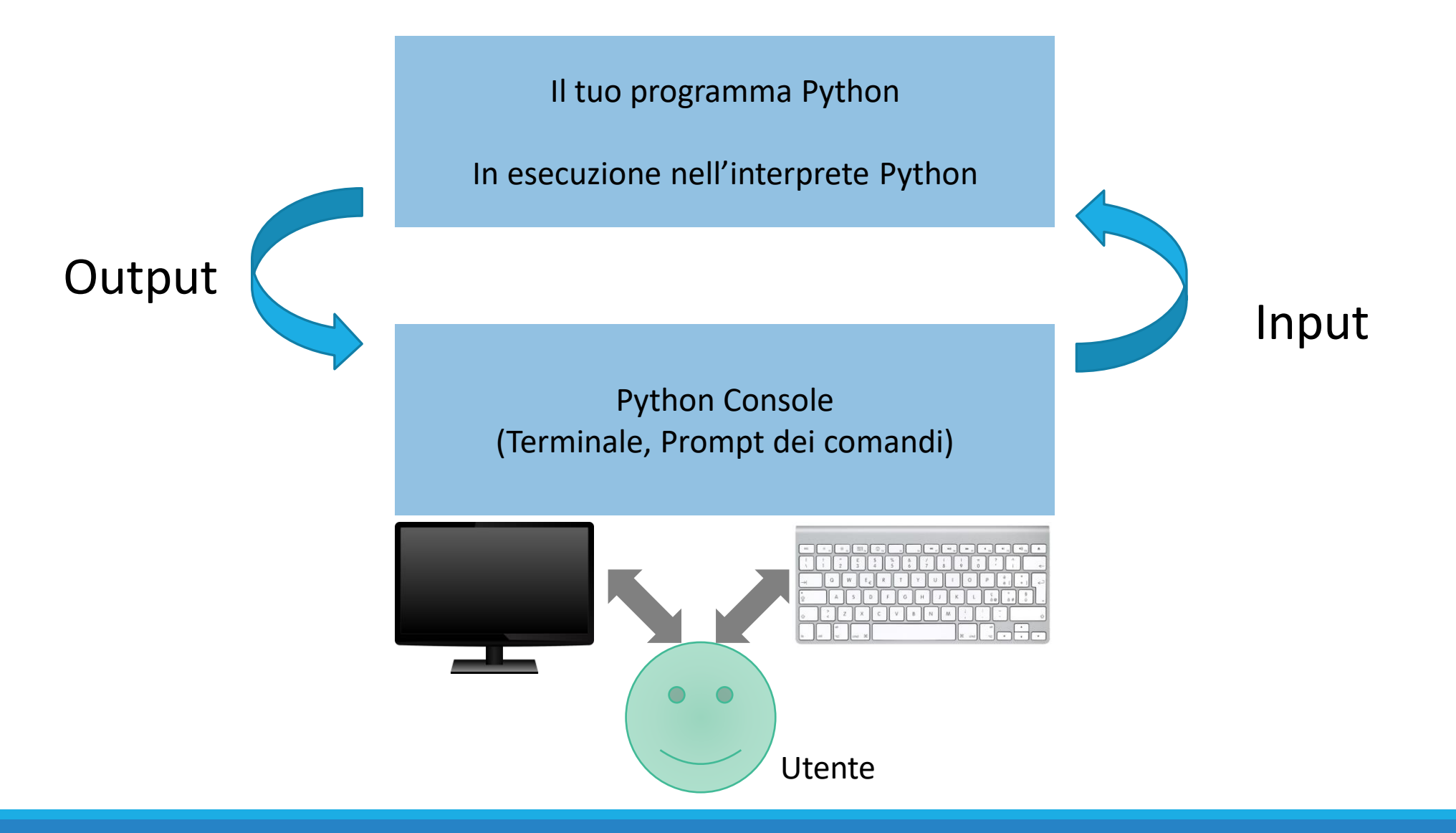

#### Input e Output

- Puoi leggere una **Stringa** dalla console con la funzione *input* (): o name = **input**("Inserisci il tuo nome")
- Se serve un input **numerico** (invece che una stringa), si deve convertire la Stringa in un numero (intero o virgola mobile) age string = input("Inserisci la tua età: ") # String age =  $int(age string)$  # Conversione a int
- ...o in una singola istruzione:

age = **int**(input("Inserisci la tua età: ")) price = **float**(input("Inserisci il prezzo: "))

#### Output Formattato  $\parallel$  2.5

#### Output formattato

- Talvolta è opportuno inserire dei valori numerici in stringhe di testo in modo da ottenere un output più chiaro e ordinato da visualizzare
- **Python offre diverse soluzioni** o Concatenazione di stringhe

#### o **f-String**

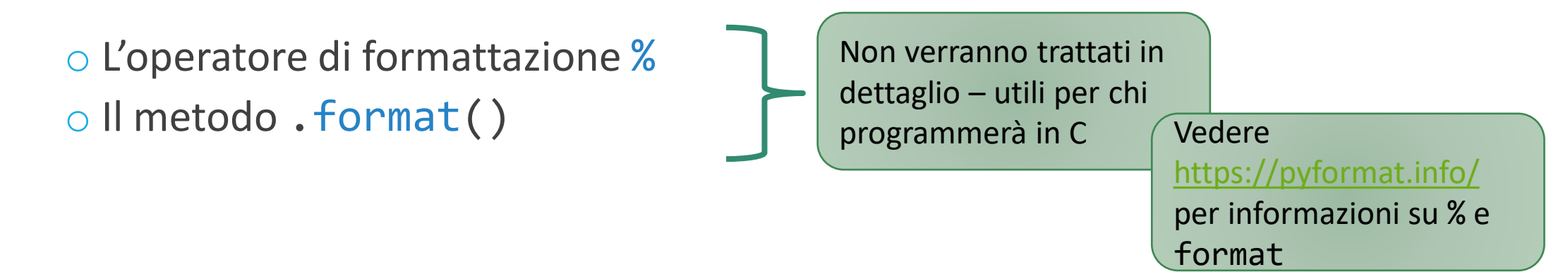

#### Esempio (confronto dei metodi)

```
pi = 3.14
r = 2.0area = (r**2) * piprint('The area of a circle of radius '+str(r)+' is
'+str(area))
print(f'The area of a circle of radius {r} is {area}')
print('The area of a circle of radius %f is %f' % (r, area))
print('The area of a circle of radius {r} is {a}'.format(r=r, a=area))
```
#### f-String (stringhe formattate)

- Una stringa formattata o f-String è una stringa preceduta dal carattere 'f' or 'F'.
- Queste stringhe possono contenere dei campi sostituibili, nella forma di espressioni racchiuse tra parentesi graffe {}.
- Mentre le stringhe classiche hanno normalmente un valore costante, le f-String sono praticamente espressioni valutate al momento dell'esecuzione.

NOTA: Le f-String non sono trattate nel libro di testo. Vedi: [https://docs.python.org/3/reference/lexical\\_analysis.html#f-strings](https://docs.python.org/3/reference/lexical_analysis.html#f-strings) <https://realpython.com/python-f-strings/>

#### f-String: Esempi

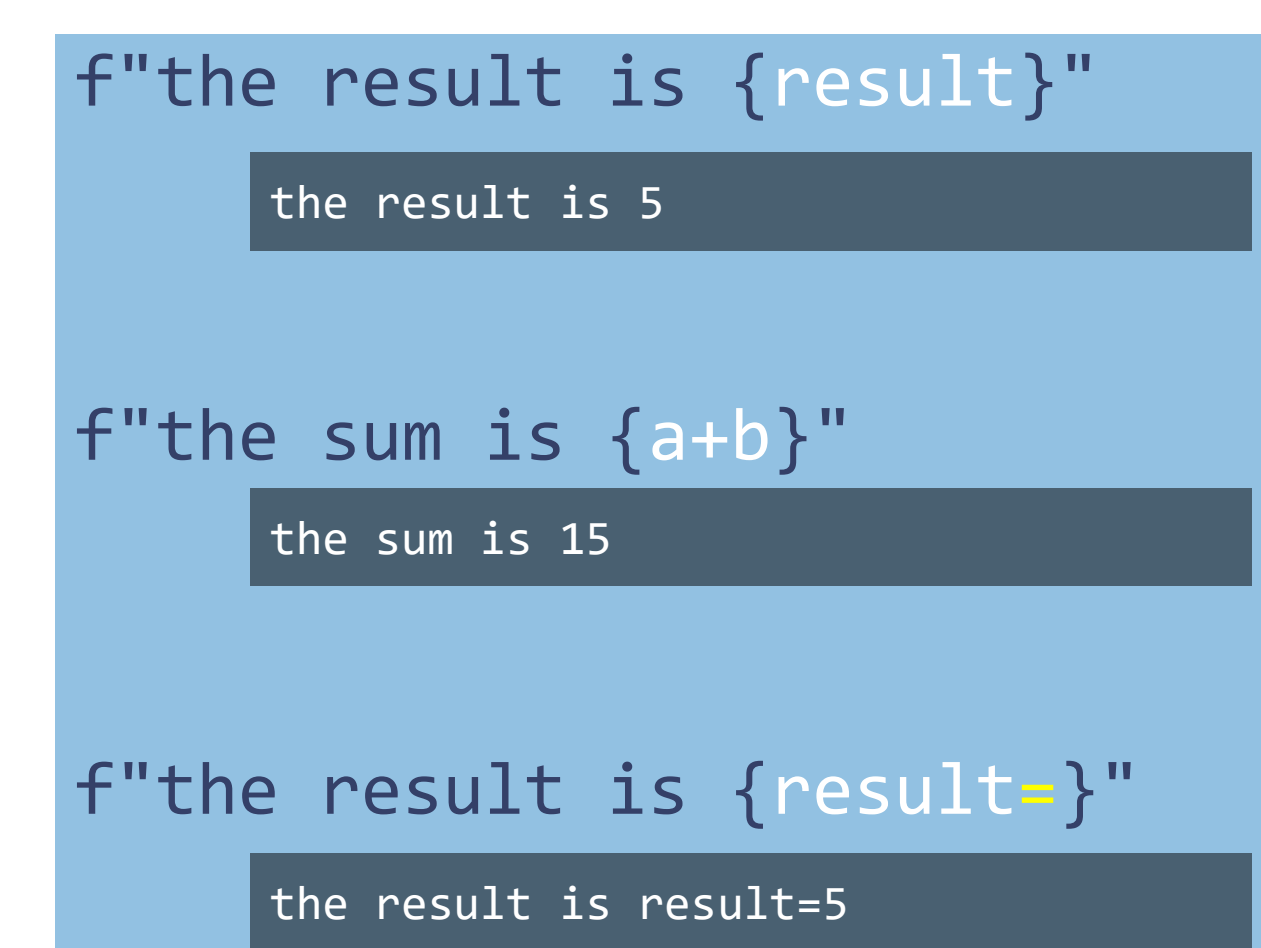

- **Variabili** definite nelle linee di codice precedenti
- **Espressioni aritmetiche** che coinvolgono una o più variabili o valori definiti nelle linee di codice precedenti
- Il valore corrente viene convertito in stringa e «sostituito» al posto delle {…}
- Aggiungendo il simbolo =, viene inserito anche il *nome della variabile* (utile per debug)

#### Formattazione nelle f-String

- È possibile modificare il formato in cui vengono stampati i valori, utilizzando degli *specificatori di formato*
- Gli specificatori di formato vengono inclusi tra le graffe, separati dal simbolo **:**
- f"La distanza è {dist**:**8.2} metri"

## Specificatori di formato nelle f-String

- Carattere ': '
- Allineamento<sup>§</sup> (opzionale), es. <
- **E** Segno<sup>†</sup> (+ o o spazio, opzionale)
- # (opzionale): formato 'alternativo'
- **E** Ampiezza (opzionale), es. 20
- Carattere di raggruppamento delle migliaia: , oppure (opzionale)
- $\blacksquare$   $\blacksquare$   $\blacksquare$  e "precisione" (opzionale), es. . 2
- Tipo di conversione<sup>‡</sup>, es. f

<https://docs.python.org/3/library/string.html#formatspec> <http://cis.bentley.edu/sandbox/wp-content/uploads/Documentation-on-f-strings.pdf>

## § Opzioni di allineamento

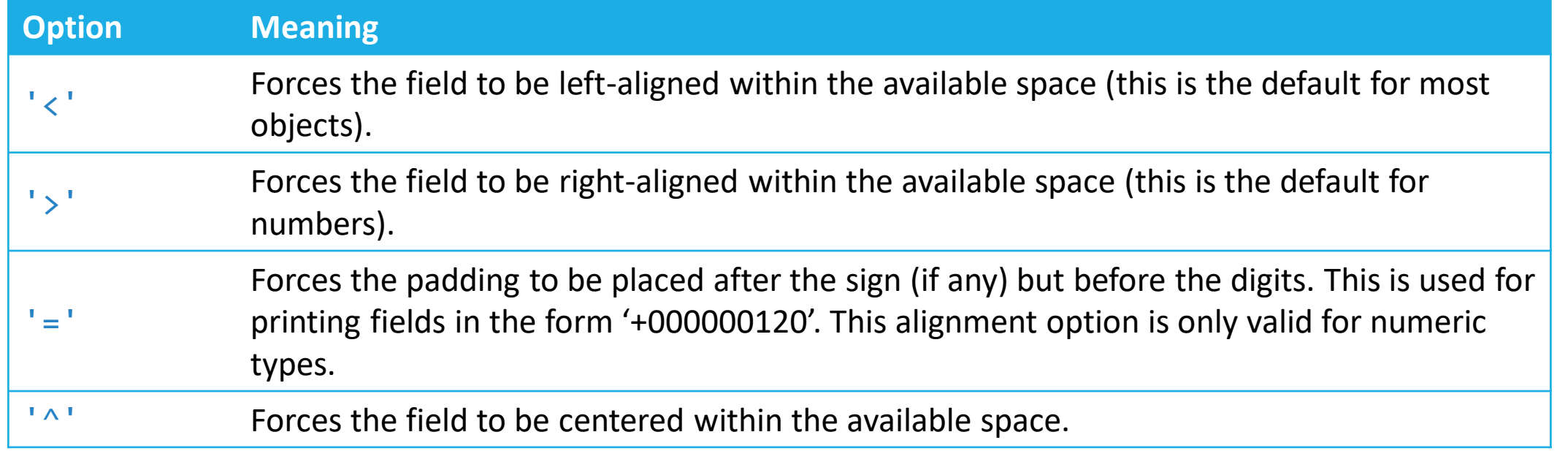

❖ L'allineamento, se presente, può essere preceduto da un carattere di riempimento (opzionale), es. **\_**

<https://docs.python.org/3/library/string.html#formatspec>

Argomento

## † Opzioni di segno

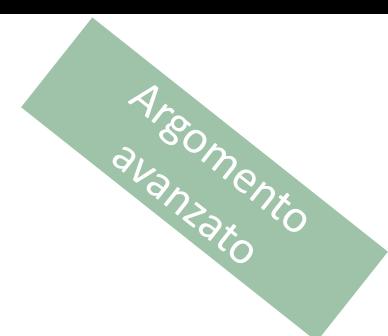

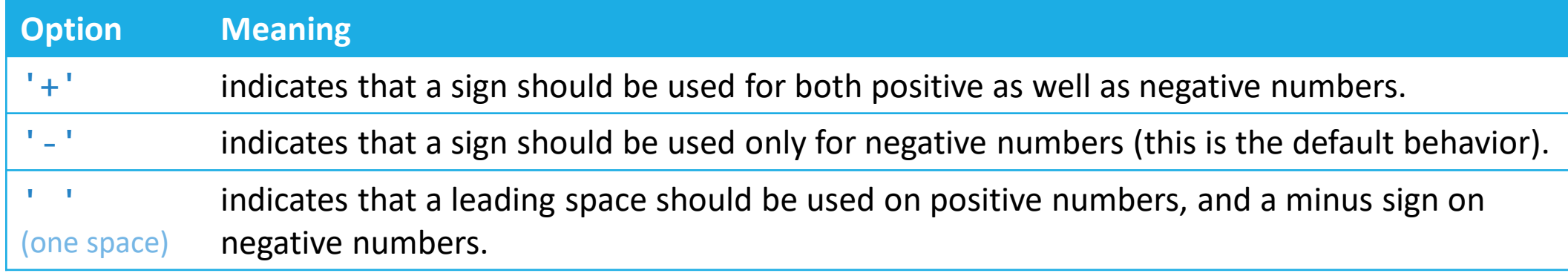

#### <https://docs.python.org/3/library/string.html#formatspec>

## ‡ Tipo di conversione

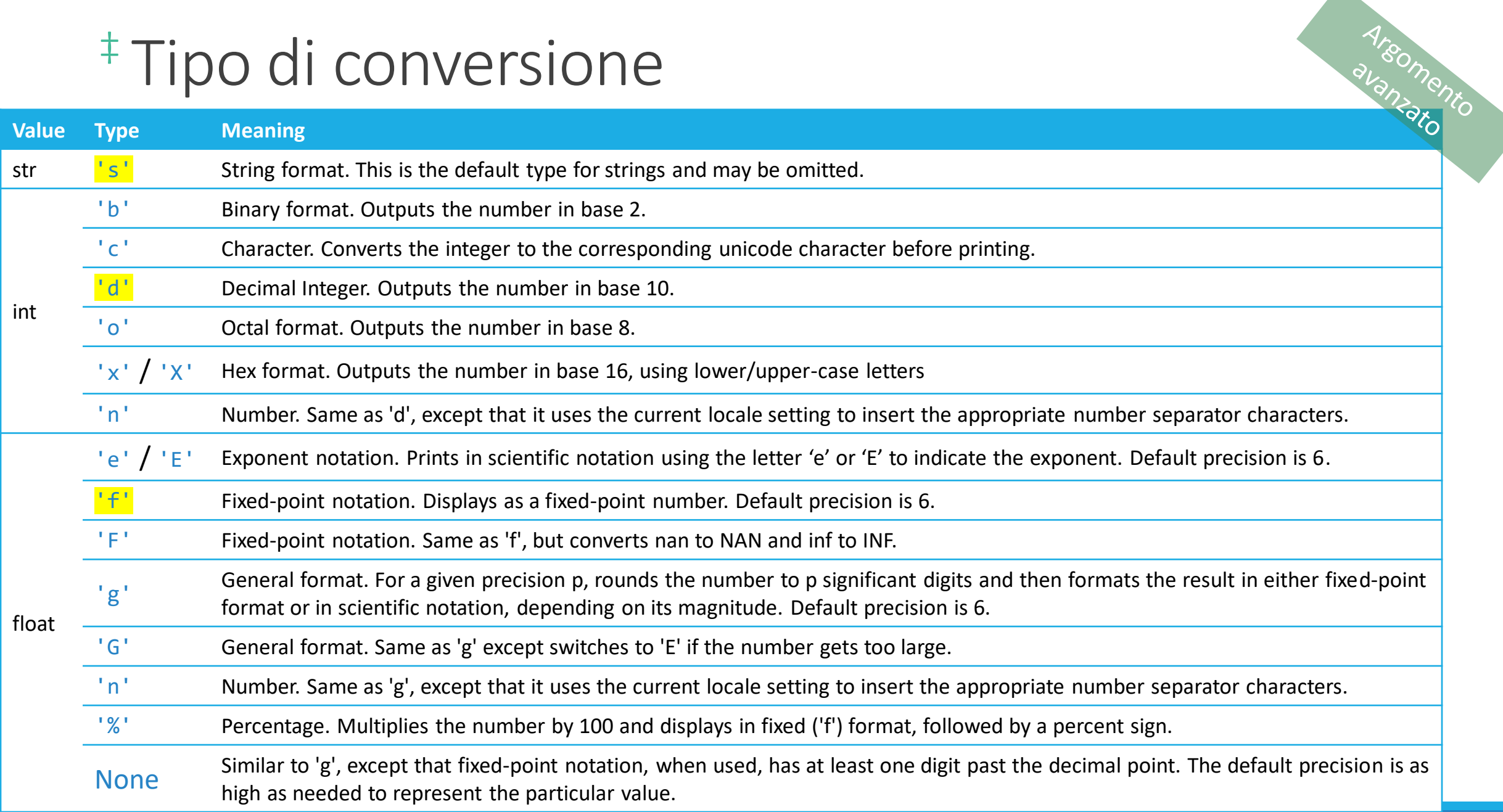

#### Stampare numeri reali

■ Quando occorre stampare un numero reale con un determinato numero di cifre decimali, l'ideale è utilizzare il formato:

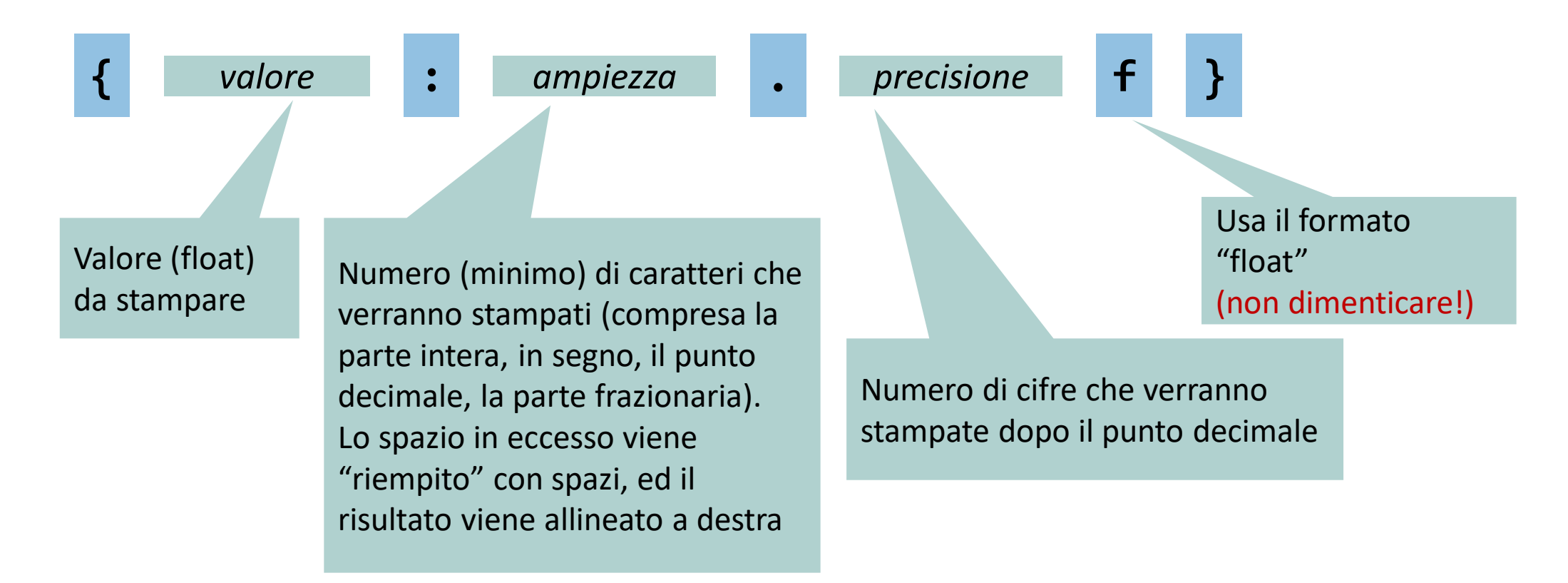

#### Esempi

- $f' {pi:10.3f}$  $\circ$   $\cdots$  3.142'
- $f' {pi:8.6f}$ o '3.141593'
- $\blacksquare$  f'{pi:10.6f}' o '··3.141593'
- $\blacksquare$  f'{7:10.6f}' o '··7.000000'

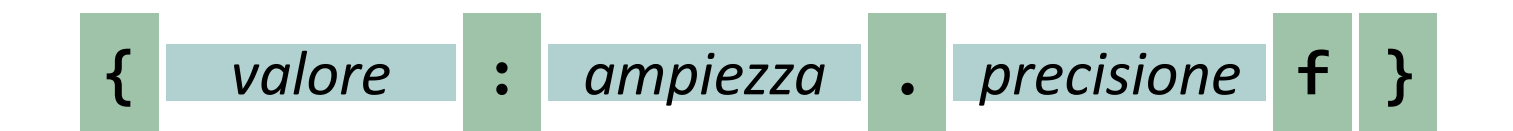

#### Arrotondamento

- Notare la differenza tra:
- print(round(pi, 3))
	- o Arrotonda il valore float alla terza cifra, e stampa il risultato
	- o Non posso controllare l'ampiezza complessiva
		- Non inserisce spazi all'inizio, non allinea a destra il valore
	- o Se le cifre decimali arrotondate fossero degli 0, non verrebbero stampati
		- $print(round(7, 3)) \rightarrow '7'$  e non  $'7.000'$
- $\blacksquare$  print(f'{pi:8.3f}')

o Definisce il numero di caratteri da stampare

- o Più ordinato e flessibile, se utilizzato per stampare
- **Conclusione**: meglio round () per arrotondare in formule matematiche, meglio f'{:f}' per stampare

#### Esempio

```
##
# This program prints the price per ounce for a six-pack of cans.
#
# Define constant for pack size.
CANS PER PACK = 6# Obtain price per pack and can volume.
user_input = input("Please enter the price for a six-pack: ")
pack price = float(user input)user input = input("Please enter the volume for each can (in ounces): ")
can volume = float(user input)# Compute pack volume. 
pack volume = can volume * CANS PER PACK
# Compute and print price per ounce.
price per ounce = pack price / pack volume
print(f'Price per ounce: {price_per_ounce:8.2f}') # using f-Strings
```
 $\equiv$  volume2.py

#### Operatore di formattazione %

- La stampa di numeri floating point può sembrare strana: o Price per liter: 1.21997
- Per controllare il modo in cui il numero viene rappresentato si usa l'operatore **%**

"string with *format specifiers*" **%** ( value, value, … )

- Ex: "Price per liter: %.2f" % (price)
	- o Ogni indicatore di formato viene sostituito, nell'ordine, da un valore calcolato o presente in una variabile
	- o La formattazione è controllabile dall'utente.

Argomento

## Principali specificatori di formato

- vanzato C.like
- %s Stringa (o altri oggetti rappresentabili come stringa, ad esempio numeri)
- %d Numero intero
- $\mathbb{R}$  %f Numero in Floating point
- %. <*number of digits>* f Numero Floating point con un un numero fisso di cifre dopo il punto decimale
- $\frac{16}{10}$  %x/%X Numero intero rappresentato in base 16 (hex) (minuscolo/maiuscolo)

#### Output formattato

**Esempi** print("Price per liter %.2f" %(price)) Price per liter: 1.22 print("Price per liter %10.2f" %(price)) Price per liter: 1.22

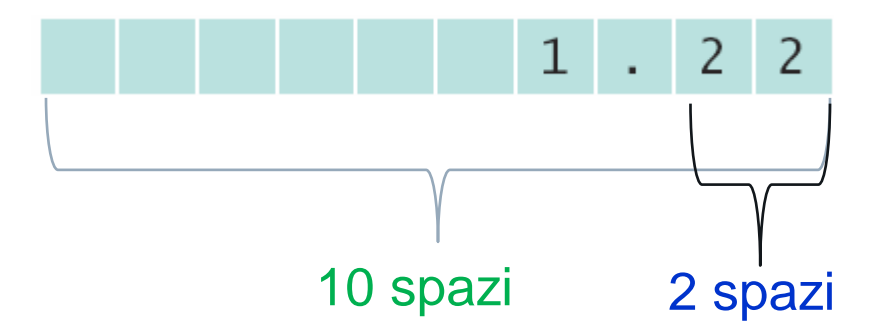

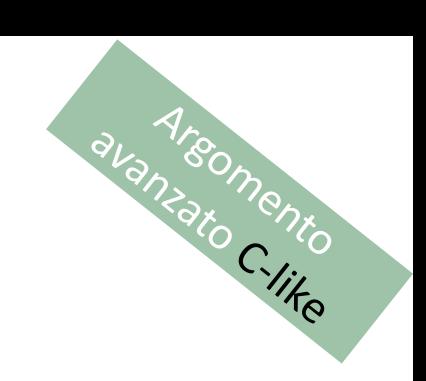

#### Syntassi: operatore di formattazione

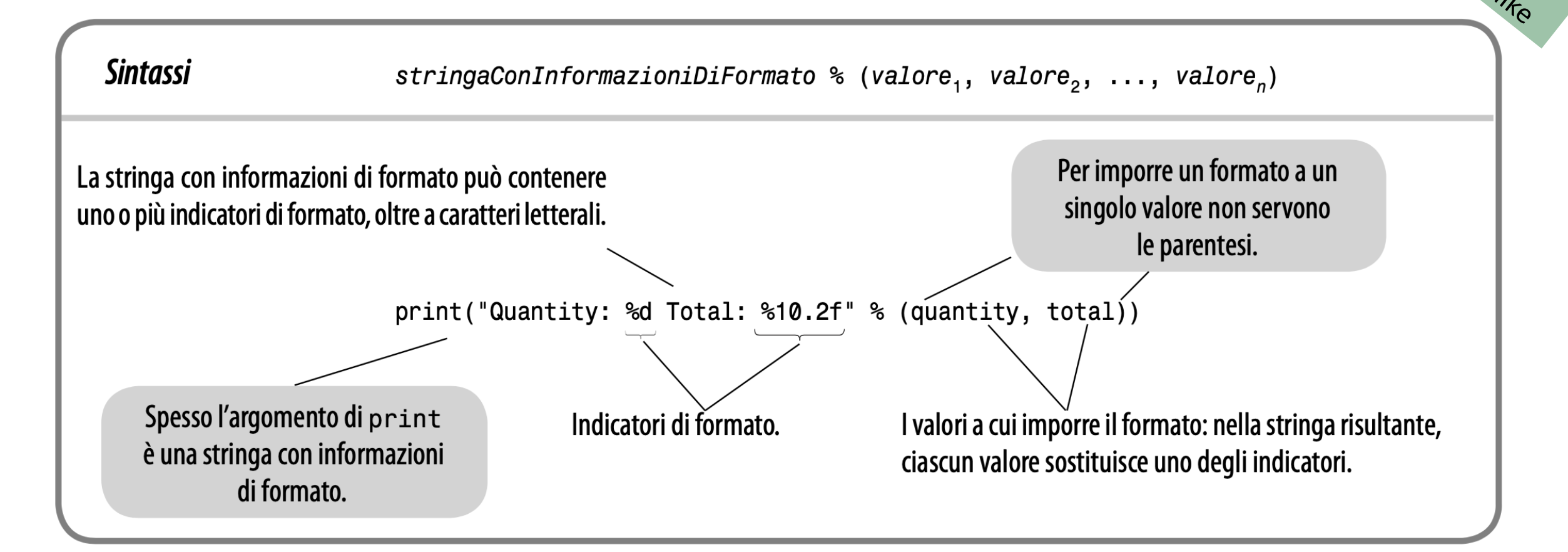

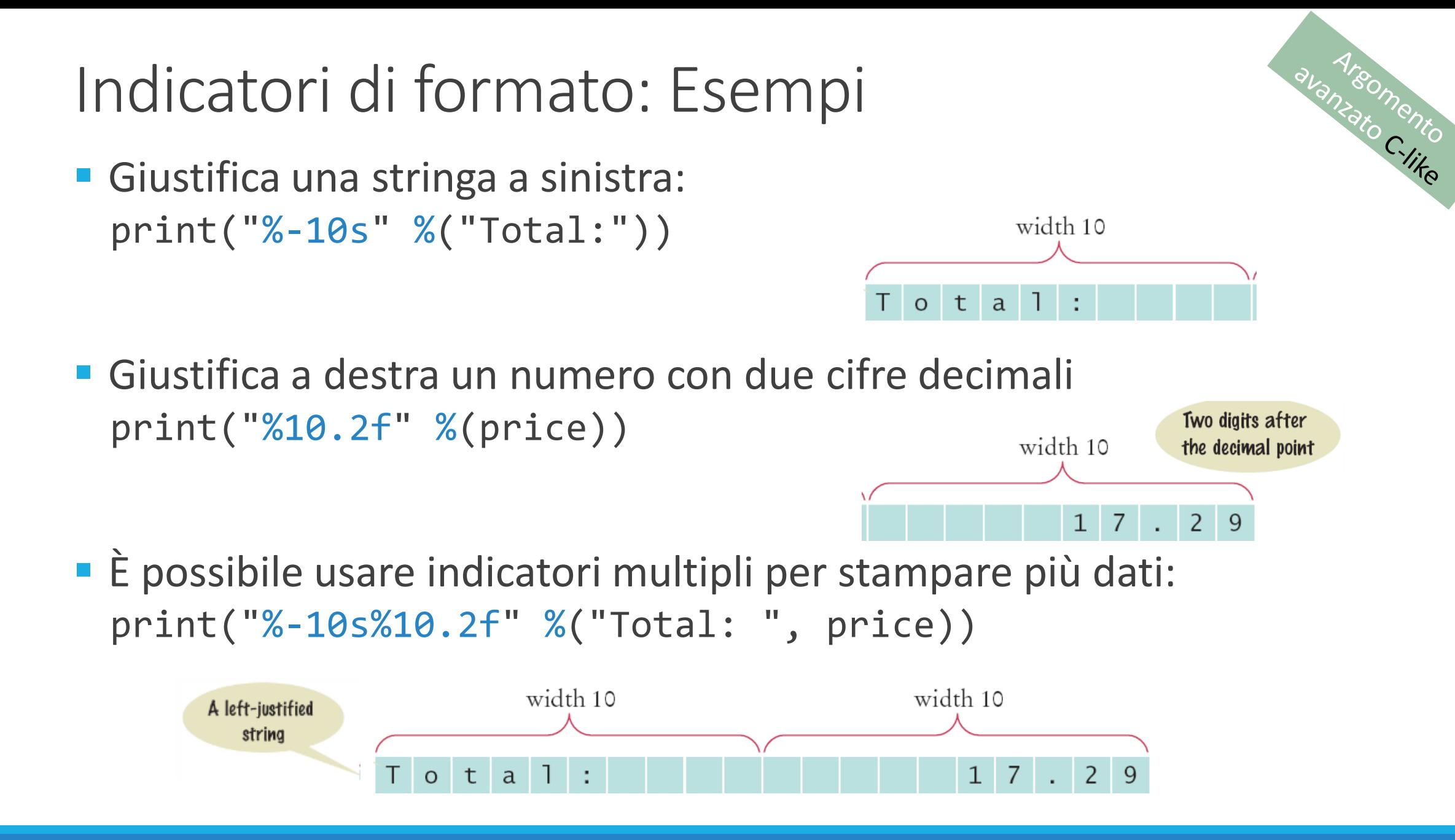

#### Indicatori di formato: Esempi

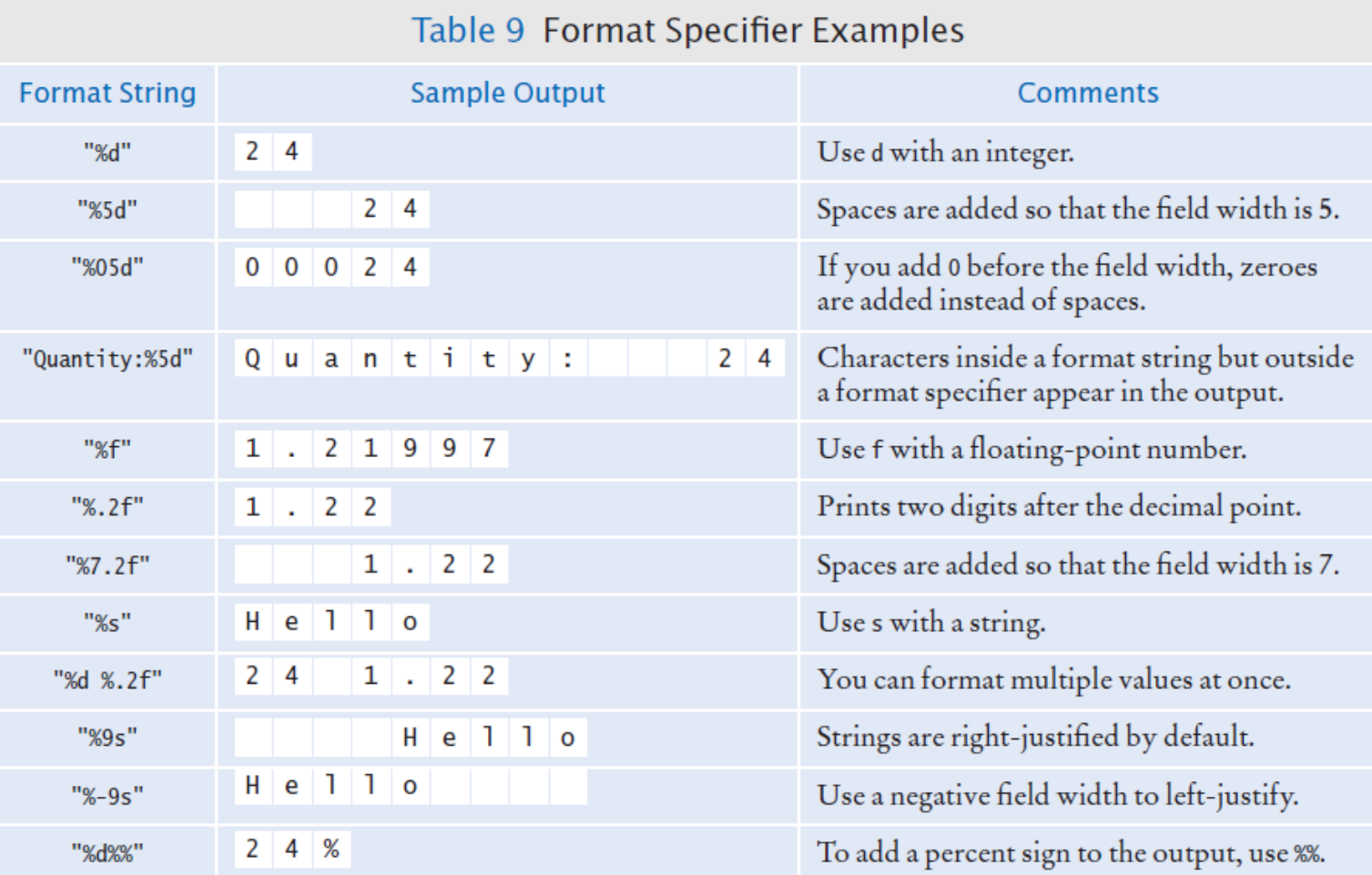

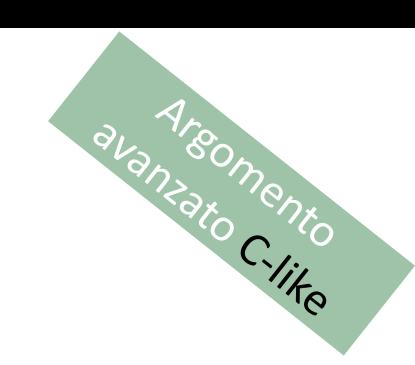

#### Indicatori di formato: regola generale

- Carattere '%'
- Flag di conversione (opzionale) es. -
- Lunghezza minima del campo (opzionale) es. 20
- '. ' e "precisione" (opzionale) es. . 2
- Un carattere che indica il tipo di conversione es. f

[https://docs.python.org/3/library/stdtypes.html#printf-style](https://docs.python.org/3/library/stdtypes.html#printf-style-string-formatting)string-formatting

Nanzato C.like

# Indicatori di formato: carattere di conversione

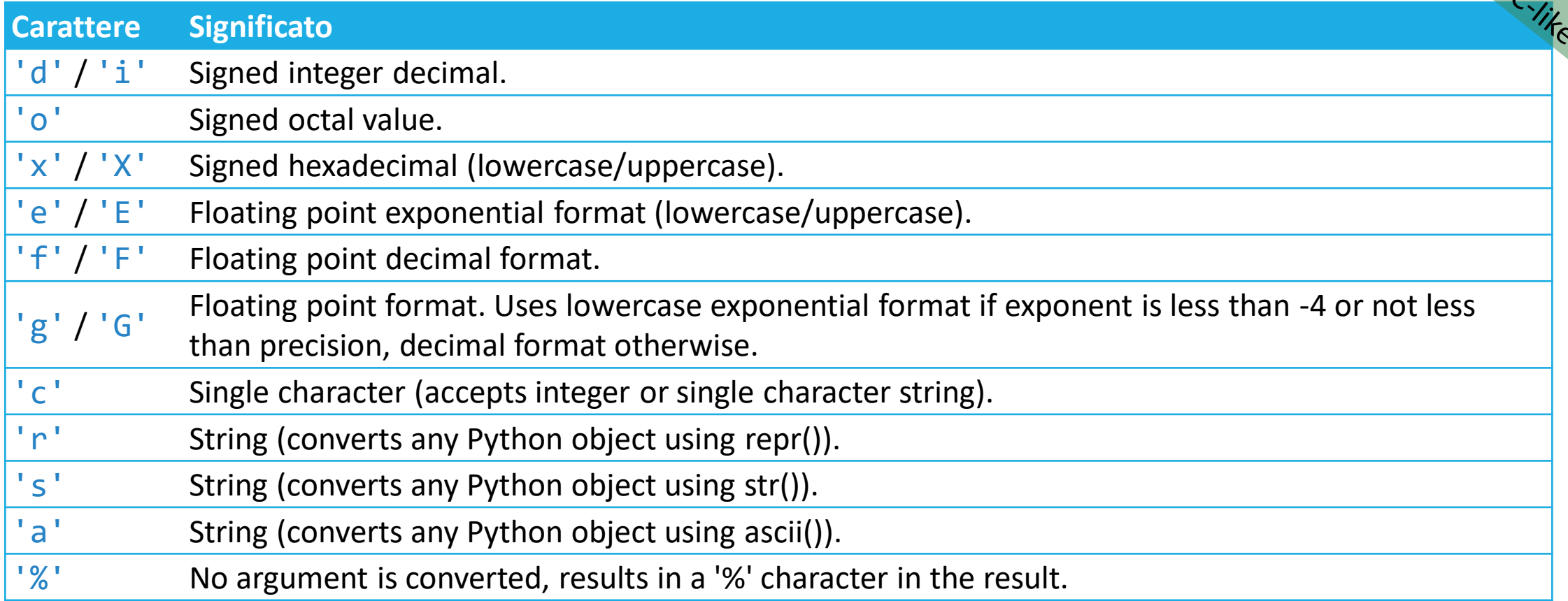

[https://docs.python.org/3/library/stdtypes.html#printf-style](https://docs.python.org/3/library/stdtypes.html#printf-style-string-formatting)string-formatting

#### Indicatori di formato: flag di conversione

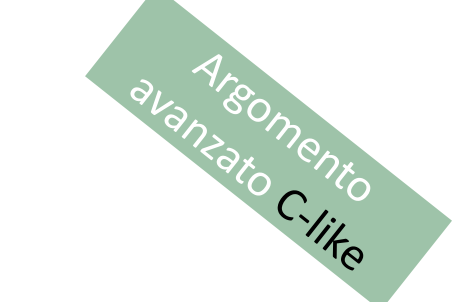

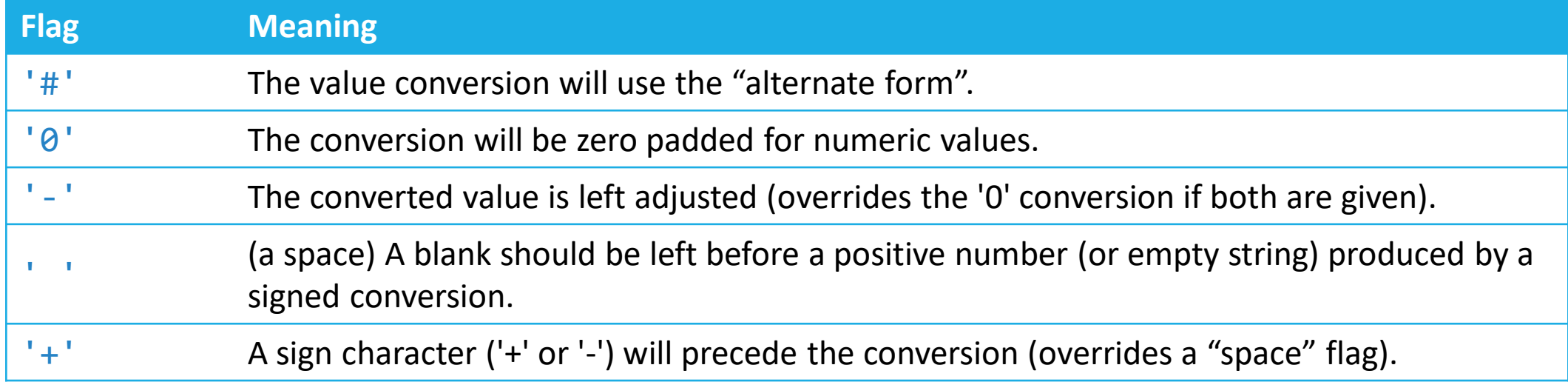

#### [https://docs.python.org/3/library/stdtypes.html#printf-style](https://docs.python.org/3/library/stdtypes.html#printf-style-string-formatting)string-formatting

#### Esempio

```
##
# This program prints the price per ounce for a six-pack of cans.
#
# Define constant for pack size.
CANS PER PACK = 6# Obtain price per pack and can volume.
user_input = input("Please enter the price for a six-pack: ")
pack price = float(user input)user input = input("Please enter the volume for each can (in ounces): ")
can volume = float(user input)# Compute pack volume. 
pack volume = can volume * CANS PER PACK
# Compute and print price per ounce.
price_per_ounce = pack_price / pack_volume
print("Price per ounce: %8.2f" % price_per_ounce) # using %-formatting
```
 $\equiv$  volume2.py

#### Confronto tra metodi di formattazione

#### OPERATORE: %

- "your age is %d" % ( age )
- Stringa di formato
- % placeholder
	- o Specificano il tipo di dato e le opzioni di formattazione
- Il valore vero e proprio viene inserito prendendolo dai valori in %(val, val,...) rispettando l'ordine

#### F-STRING

- f"your age is {age}"
- Stringa preceduta dalla lettera "f"
- {...} placeholder
	- o Specificano quale variabile andrà a sostituire
	- o Possono anche contenere un'espressione
- {age} è una variabile esistente nel codice python in esame

Nanzaromento

## L'istruzione if

3.1

Politecnico di Torino, 2022/23 INFORMATICA / COMPUTER SCIENCES 32

#### L'istruzione *if*

- In un programma è spesso necessario prendere delle decisioni in base al valore di ingresso o di variabili interne
- Per esempio, nella costruzione dei palazzi (in America) si "salta" spesso il 13° piano, e così devono fare gli ascensori
	- o Il 14° piano è in realtà il 13° piano
	- o Quindi il numero di ogni piano sopra al 12°, è in realtà 'piano 1'
		- if floor  $> 12$ , actual floor = floor 1
- Le due keyword che permettono di realizzare un costrutto condizionale sono:

o if

o else

L'istruzione if permette a un programma di fare cose diverse in base al valore dei dati che sta elaborando.

#### Flowchart dell'istruzione if

**■ Uno solo dei due rami è eseguito** o Diramazione **VERA** (if) o Diramazione **FALSA** (else)

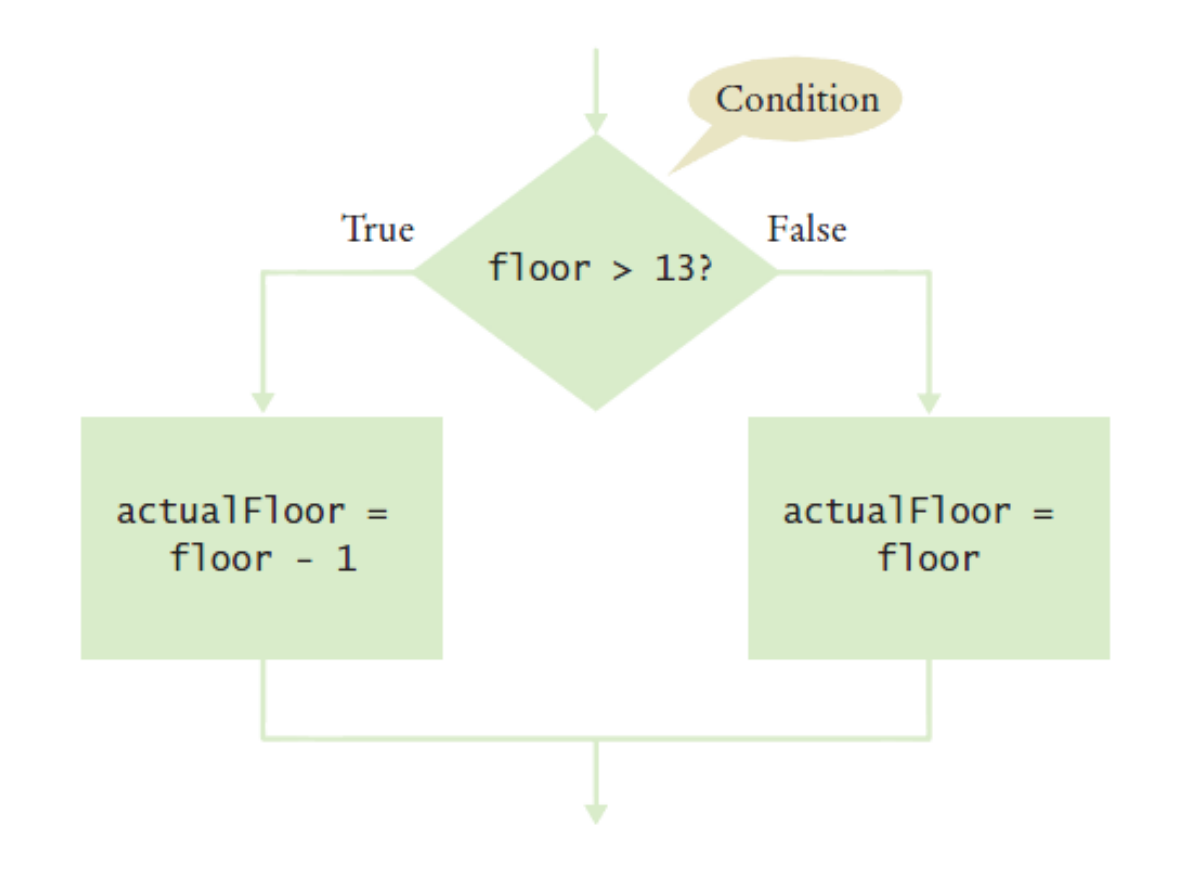

```
actualFloor = 0
```

```
if floor > 13:
  |actualFloor = floor - 1else:|actualFloor = floor
```
**Indentazione:** Le istruzioni da eseguire nella diramazione if o else devono essere indentate di alcuni spazi *(2 o 4)*

#### Flowchart con il solo ramo VERO

■ Un'istruzione if può comparire da sola (senza il ramo 'Falso')

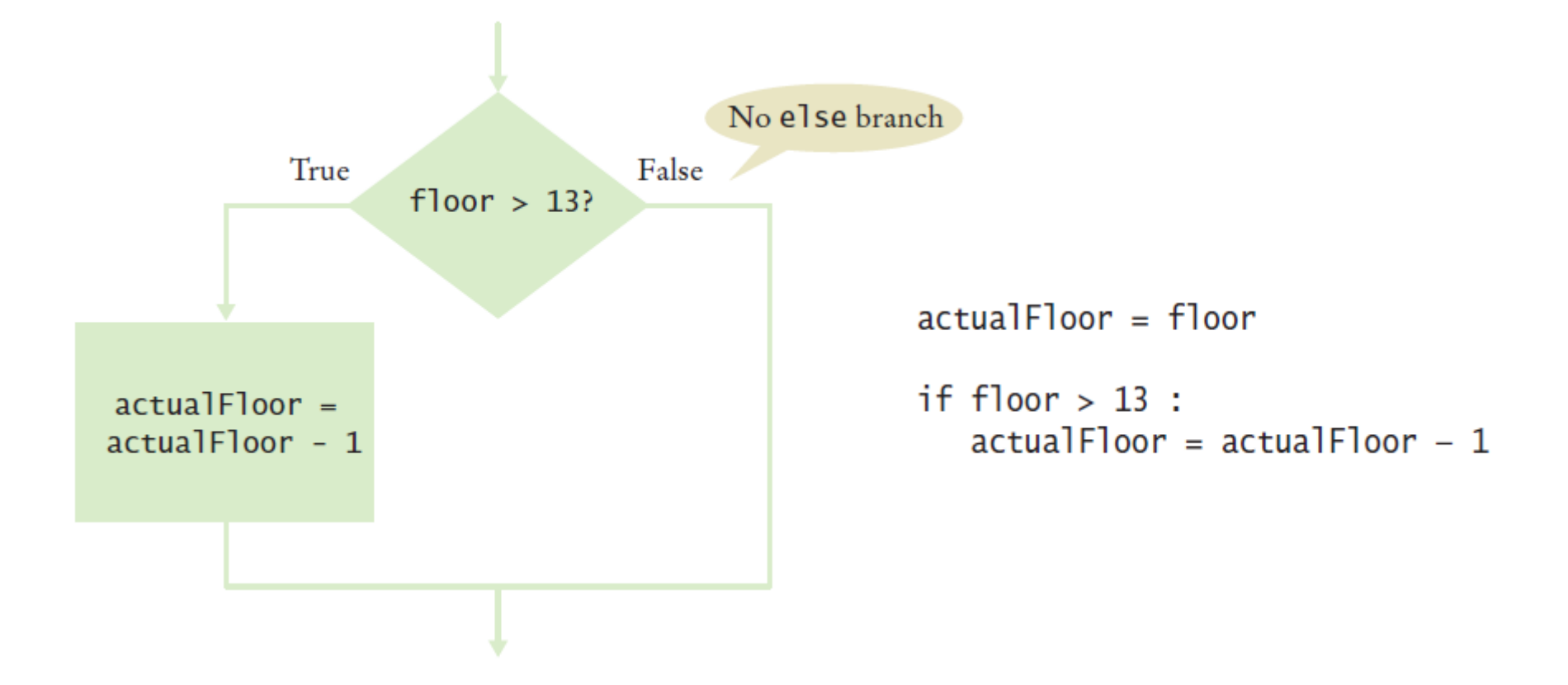

#### Sintassi 3.1: L'istruzione if

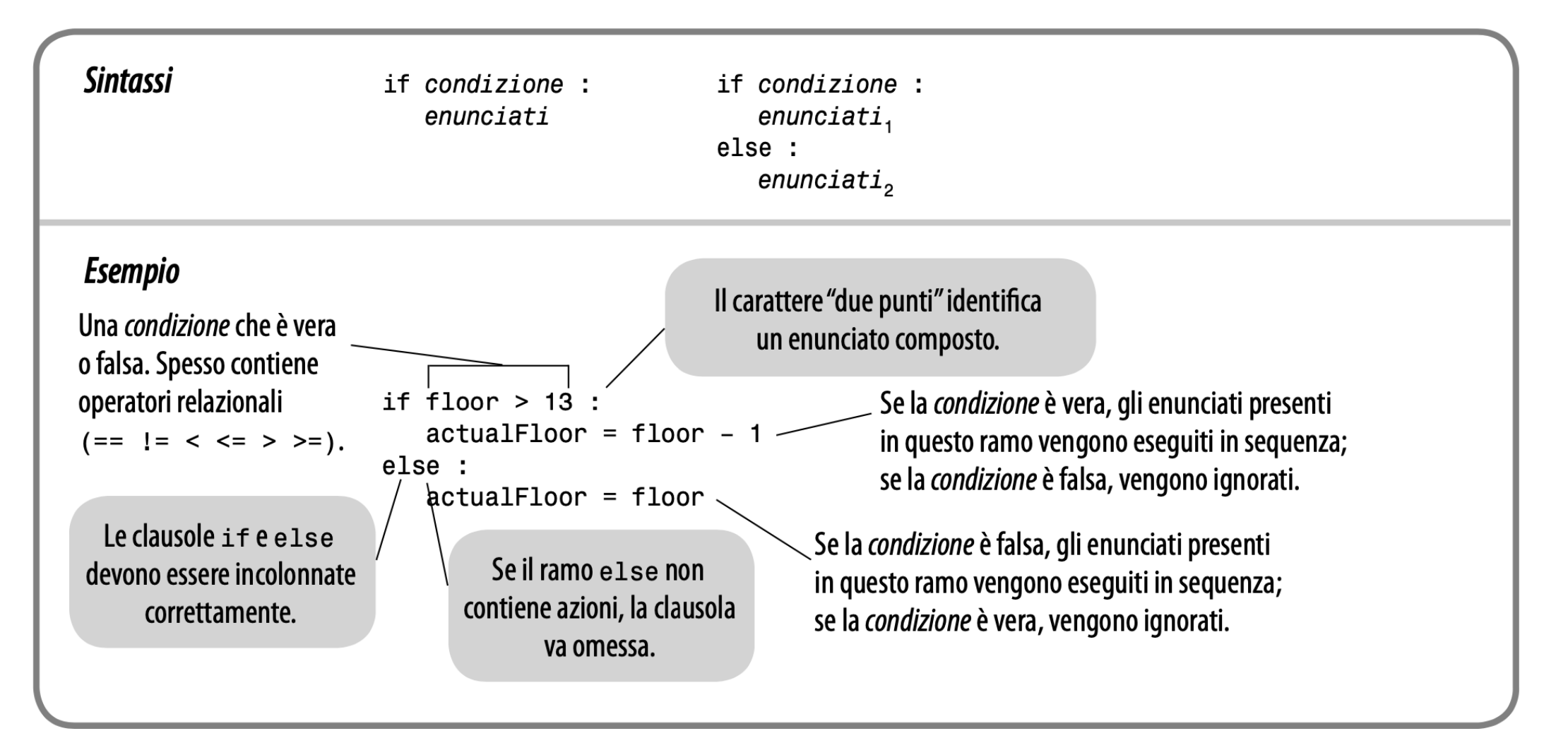
# Esempio

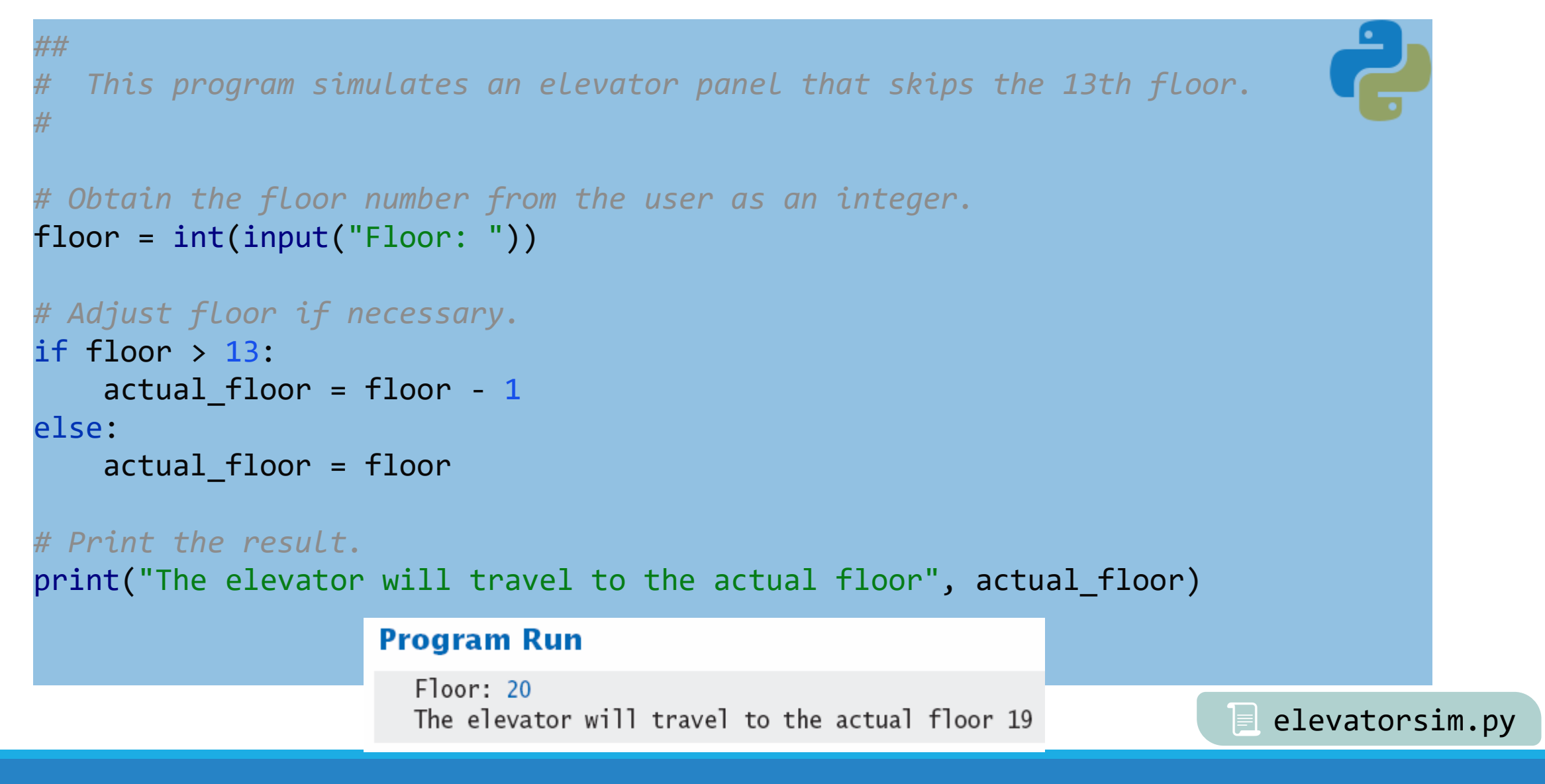

# Esempio 1

- **Aprire il file: elevatorsim.py**
- **Eseguire il programma** 
	- o Prova con valori minore di 13
		- Che risultato viene fornito?
	- o Esegui il programma con un valore maggiore di 13
		- Che risultato viene fornito?
- Cosa succede se viene inserito il numero 13?
	- o Risultato errato

#### elevatorsim.py

### Esempio 1 - correzione

- Correggere il codice precedente in modo che:
	- o Il programma controlli la validità dell'input dell'utente
	- o Se l'input è 13 (valore non accettabile), stampi un messaggio di errore
	- o Sostituisca il valore 13 con il valore 14
- L'operatore di uguaglianza è "=="

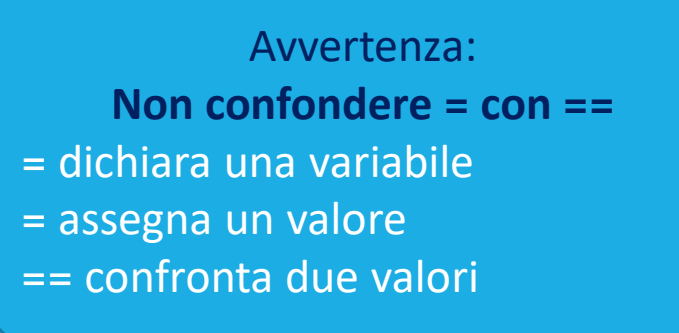

# Esempio 1 – modifica facoltativa

■ Modificare il programma in modo che:

o Consideri anche il numero 17 come numero sfortunato (e salti quindi sia il 13 che il 17 nella «numerazione» dei piani).

# I Compound Statement

▪ Alcuni costrutti Python sono **compound statement** (**istruzioni composte**).

o L'istruzione if è un esempio di compound statement

- I compound statement si sviluppano su più di una riga di codice e consistono di un header (intestazione) e di blocco di istruzioni
- I compound statement richiedono un ":" alla fine dell' header:

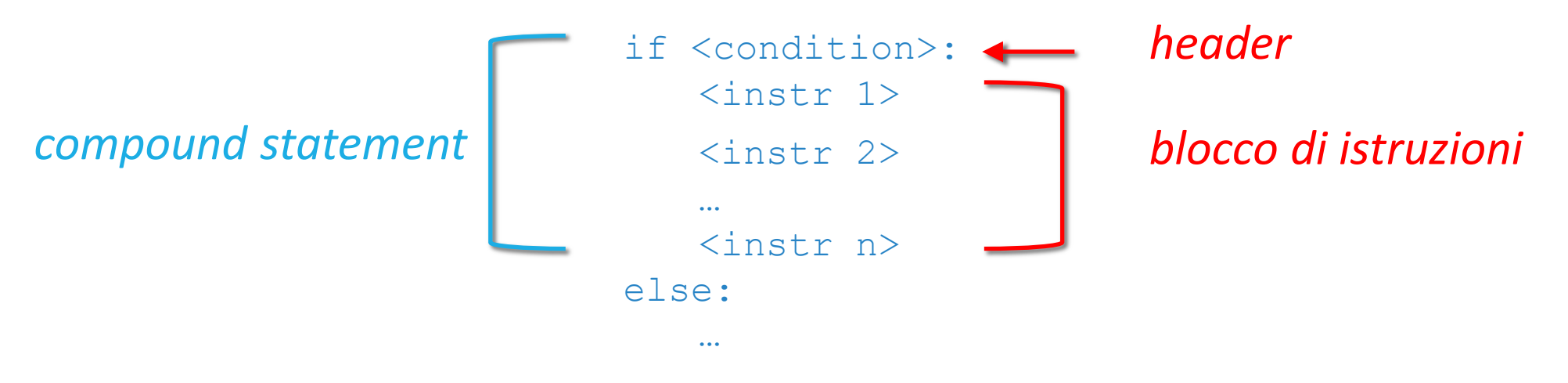

# I Compound Statement

**Il blocco di istruzioni è un insieme di una o più istruzioni, tutte con la** stessa indentazione

#### **·** Il blocco di istruzioni

- o Inizia sulla riga successiva all'header
- o Contiene tutte le istruzioni indentate rispetto all'header
- o Si conclude appena si trova un'istruzione con un livello di indentazione inferiore
- Quasi tutti gli IDE indentano automaticamente i blocchi.

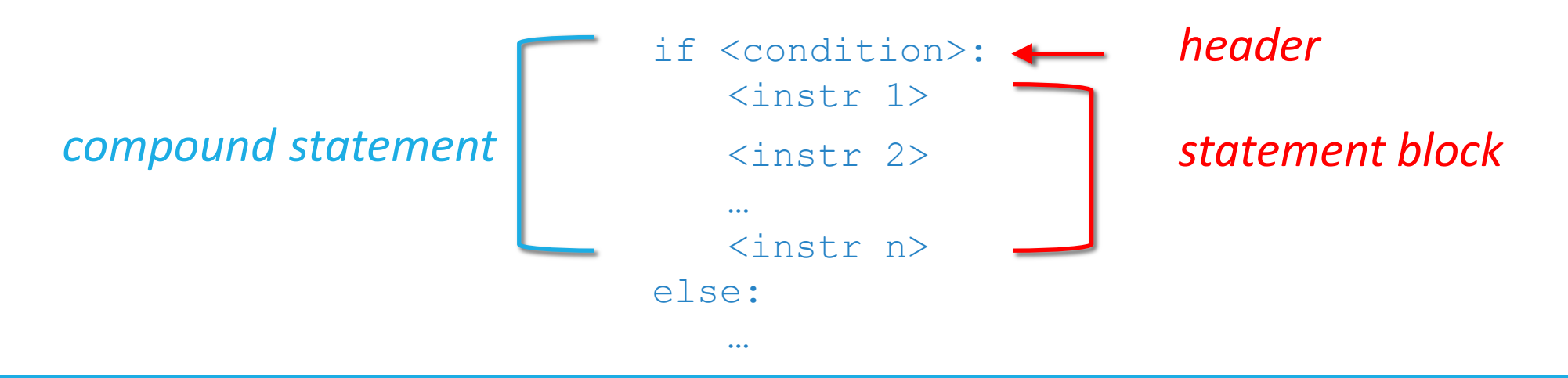

# I Compound Statement

- I blocchi di istruzioni possono essere **annidati** all'interno di altri blocchi di istruzioni
- Nel caso dell'istruzione if il blocco di istruzioni specifica: o Le istruzioni che devono essere eseguite se la condizione è vera o … o saltate se la condizione è falsa
- I blocchi di istruzioni sono indentati anche per fornire all'utente un aiuto visivo nel capire la logica e il flusso del programma

# Consigli sull'indentazione dei blocchi

■ Lascia che sia pyCharm ad indentare ... (menu: Code – Auto-Indent lines)

```
if totalSales > 100.0:
  discount = total Sales * 0.05totalSales = totalSales - discount
   print ("You received a discount of $%.2f" % discount)
e]se :
   diff = 100.0 - total Salesif diff < 10.0:
      print ("If you were to purchase our item of the day you can receive a 5% discount.")
  else :
      print ("You need to spend $%.2f more to receive a 5% discount." % diff)
        Indentation level
```
■ Questo codice è chiamato "strutturato a blocchi". Indentare correttamente non solo è obbligatorio in Python, ma permette anche di rendere il codice più leggibile.

### Errore comune

- Bisogna evitare di duplicare il codice nelle diramazioni
- Se lo stesso codice è eseguito in entrambe le diramazioni, allora si può muovere fuori dall' **if**.

```
if floor > 13:
   actualFloor = floor - 1print("Actual floor:", actual Floor)
e]se :
   actual Floor = floorprint("Actual floor:", actualFloor)
if floor > 13:
   actualFloor = floor - 1else :
   actual Floor = floorprint("Actual floor:", actualFloor)
```
# L'operatore condizionale

- Una "scorciatoia" che potreste trovare in Python o Non è usata in questo corso
	- o Può essere utilizzata ovunque serva inserire un valore

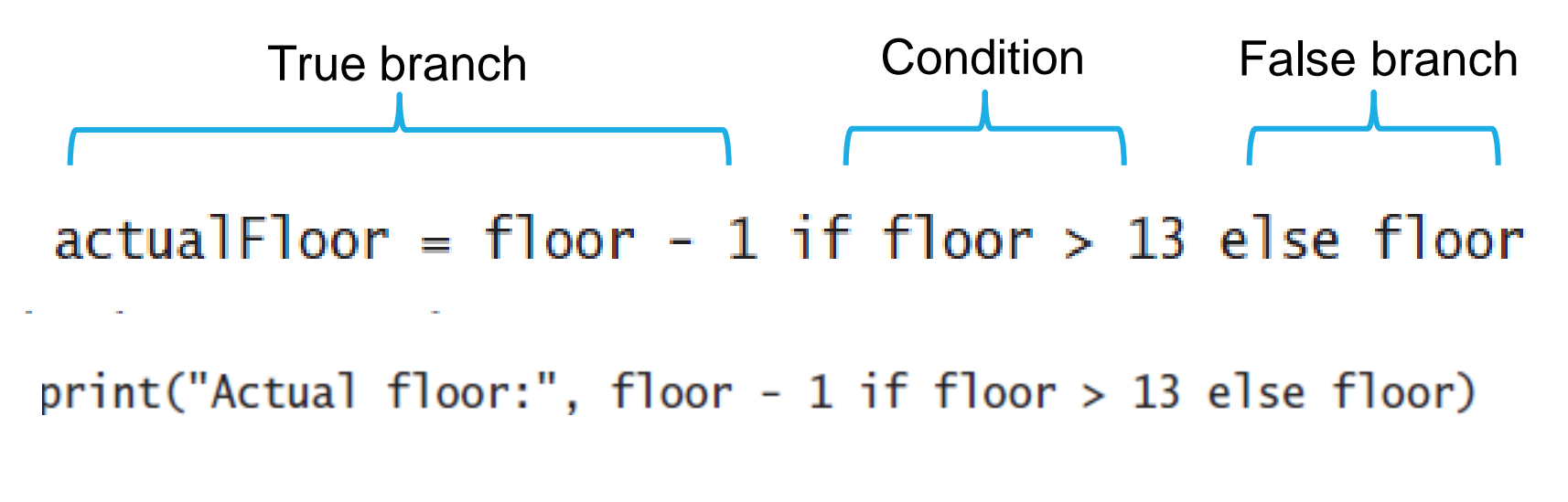

**La complessità non è utile quando si programma…. Questa "scorciatoia" è difficile da leggere e può creare confusione** Argomento

# Operatori relazionali

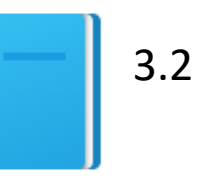

Politecnico di Torino, 2022/23 INFORMATICA / COMPUTER SCIENCES 47

# Operatori relazionali

■ Ogni istruzione if è associata a una condizione che generalmente confronta due valori con un operatore

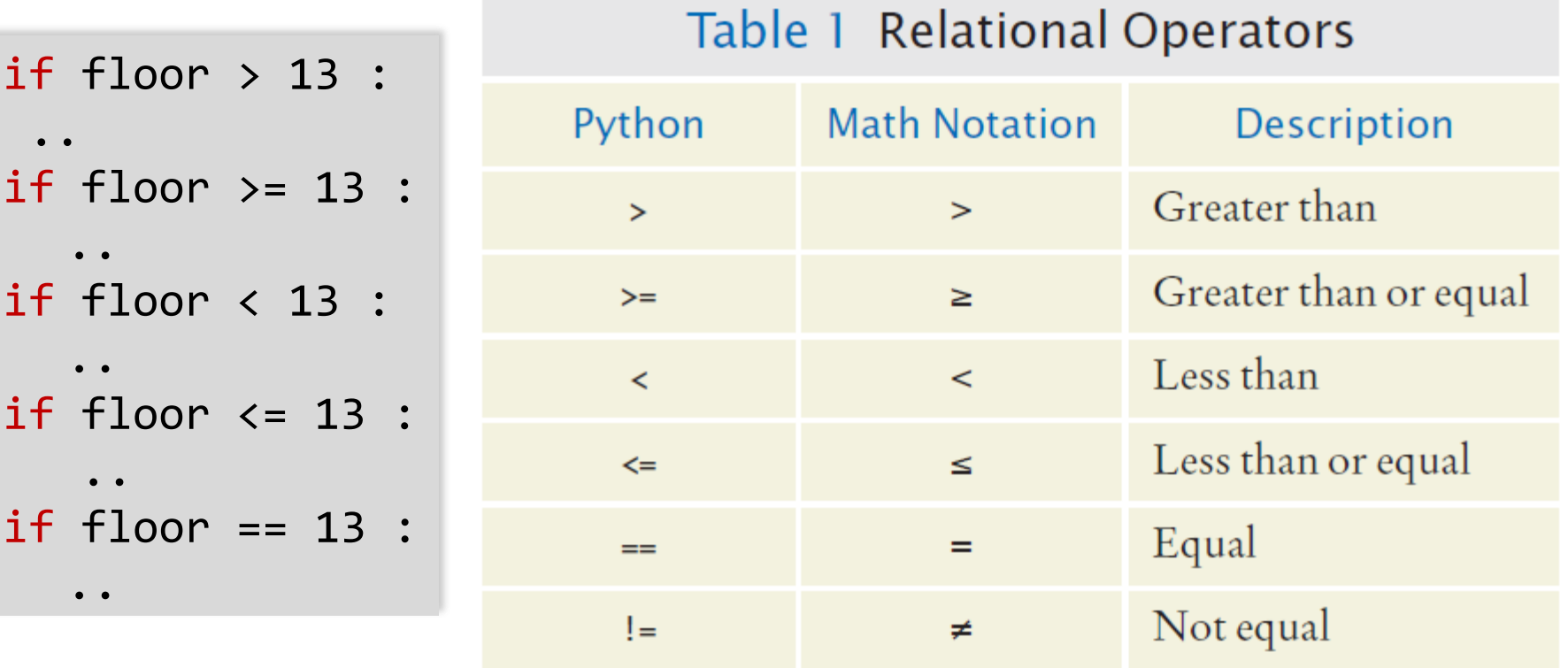

### Assegnazione vs. Test di uguaglianza

### **E** Assegnazione:

 $floor = 13$ 

### ▪ Test di uguaglianza: *controlla* che qualcosa sia vero

if floor == 13 :

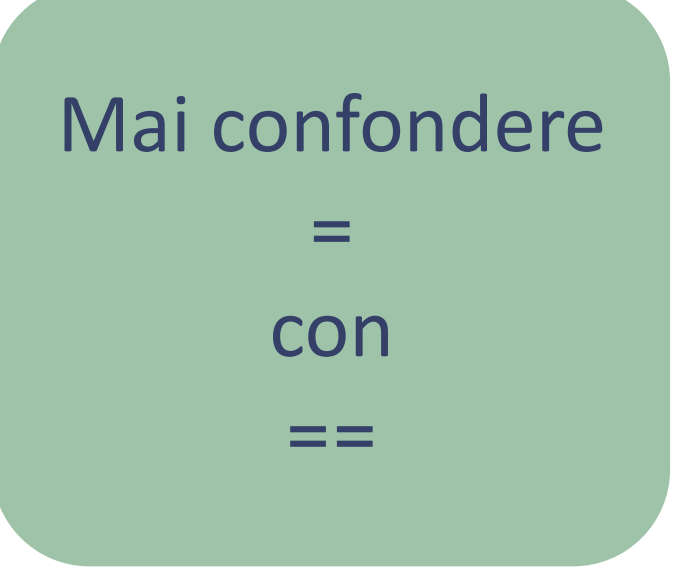

# Confronto di stringhe

■ Verificare se due stringhe sono uguali

```
if name1 == name2 :
   print("The strings are identical")
```
■ Verificare se due stringhe sono diverse

```
if name1 != name2 :
   print("The strings are not identical")
```
# Verifica di uguaglianza fra stringhe

■ Se uno qualunque dei caratteri è diverso, le stringhe non sono uguali:

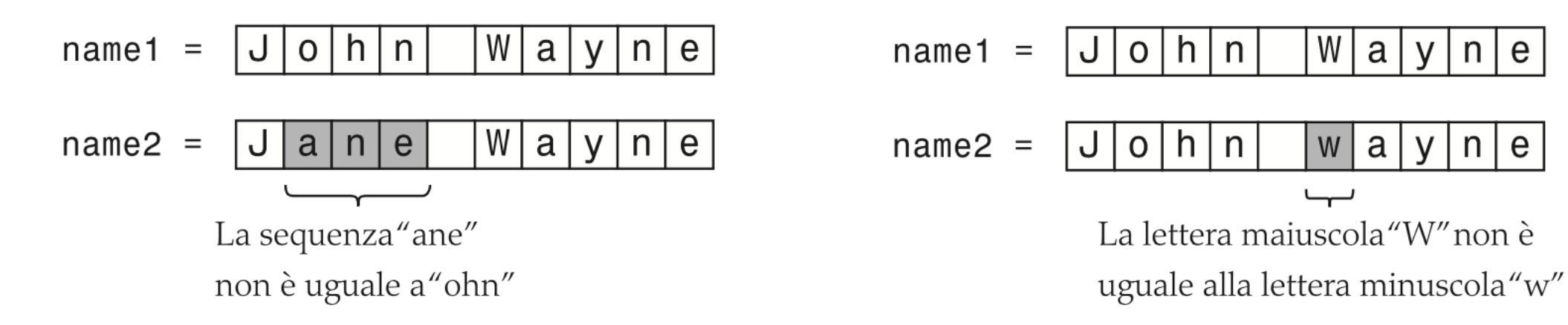

W

W

a

a

 $\mathsf{V}$ 

y.

 $n \mid$ 

 $n \mid e$ 

e

 $n$ 

 $n$ 

# Operatori relazionali: Esempi (1)

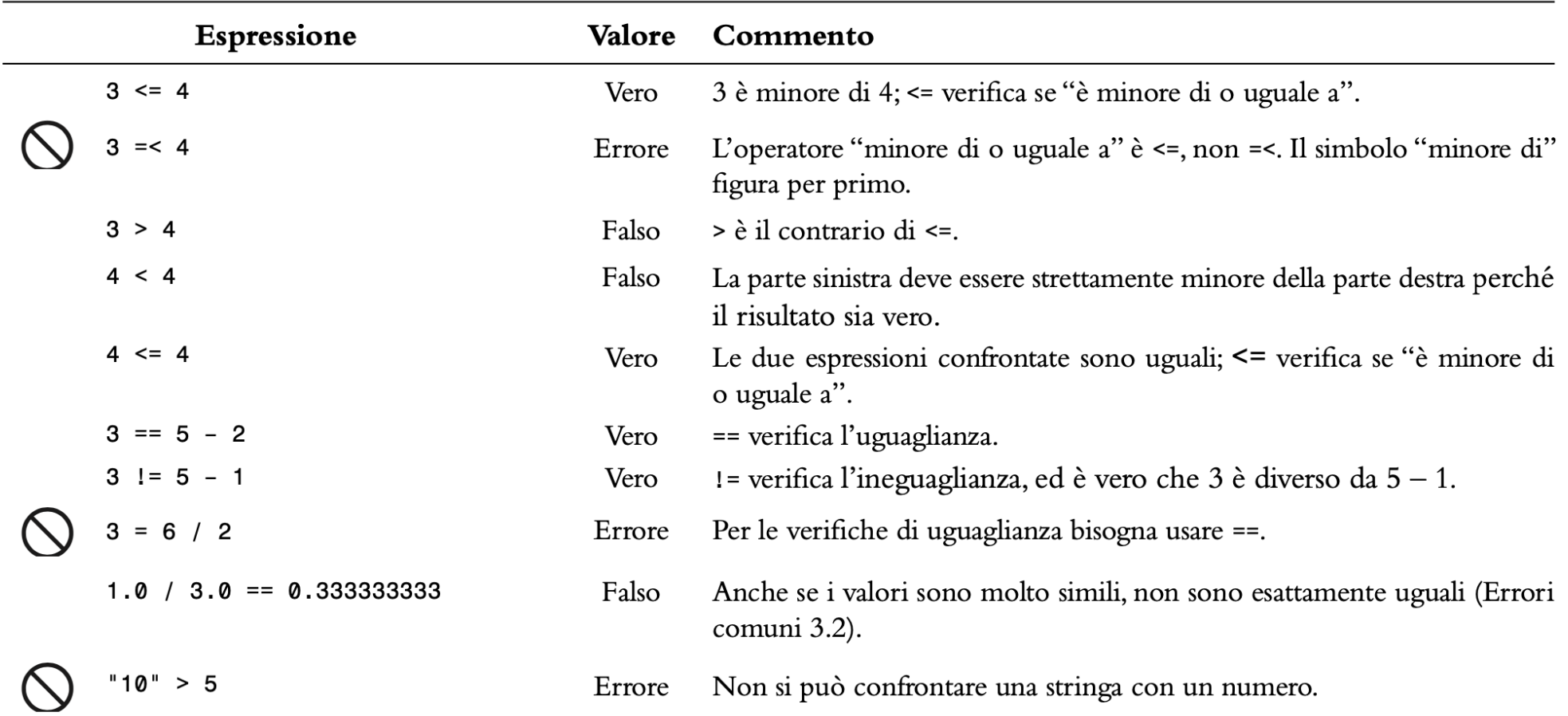

# Esempio

- **E** Aprire il file: compare.py
- **Eseguire il programma** o Quali risultati fornisce?

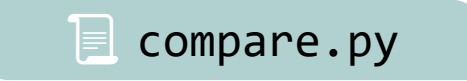

# Errore comune (Floating Point)

- **I** I numeri in floating-point hanno una precisione limitata (dal numero di bit), e i calcoli su di essi possono introdurre errori di approssimazione.
- Bisogna tenere conto di questi errori quando si confrontano numeri in floating-point.

# Errore comune (Floating Point, 2)

- Per esempio, questo codice moltiplica la radice quadrata di 2 per se stessa.
- Ci aspetteremmo 2 come risultato:

```
r = \text{math}(\text{2.0})if r * r == 2.0:
   print("sqrt(2.0) squared is 2.0")
else :
   print("sqrt(2.0) squared is not 2.0 but", r * r)
```
Output: sqrt(2.0) squared is not 2.0 but 2.0000000000000004

# L'uso di una costante EPSILON

- Si può utilizzare una valore molto piccolo per verificare se la differenza tra due numeri floating-point è '*abbastanza piccola'*
	- o Considero i due numeri uguali se la loro differenza è minore di un certo limite EPSILON
	- o Cioè x e y sono «uguali» se:

$$
|x-y|<\varepsilon
$$

```
EPSILON = 1E-14r = math.sqrt(2.0)if abs(r * r - 2.0) < EPSILON :
  print("sqrt(2.0) squared is approximately 2.0")
```
# L'uso di math.isclose()

**I** ll confronto a meno di un errore può essere ottenuto anche con la funzione isclose() del modulo math

from math import isclose

- if isclose( r\*r, 2.0 ):
- Si può definire l'errore *relativo* (specificando rel tot) o l'errore assoluto (abs tot)

#### Syntax

 $|a - b| \le \max \left( rel_{tot} \cdot \max(|a|, |b|) \right)$ ,  $abs_{tot}$ 

#### math.isclose( $a$ ,  $b$ , rel tol, abs tol)

#### **Parameter Values**

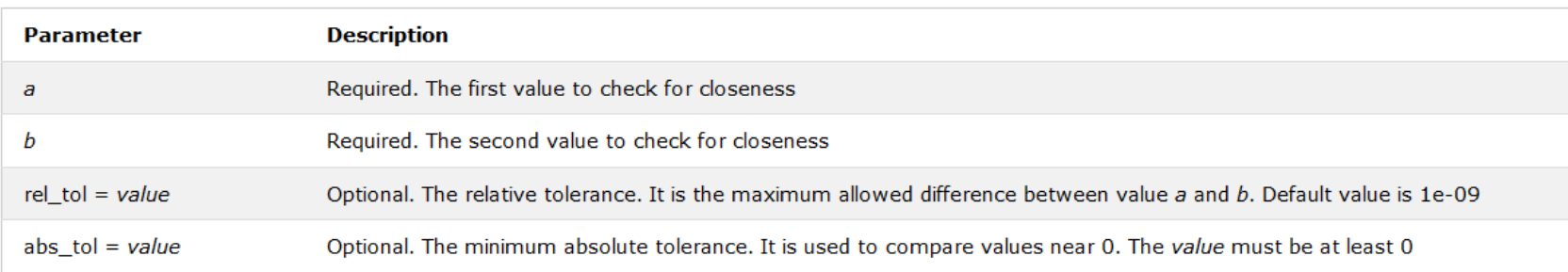

ど

# L'ordine alfabetico

■ Per confrontare due stringhe alfabeticamente si usa un operatore relazionale:

o string1 < string2

#### ■ Note

- o Le lettere MAIUSCOLE vengono prima delle minuscole
	- 'A' viene prima di 'a', ma anche 'Z' viene prima di 'a'
- o Lo 'spazio' viene prima di tutti i caratteri stampabili
- o I numeri (0-9) vengono prima delle lettere
- o L'ordine delle lettere è definito dal codice Basic Latin (ASCII) Subset of Unicode
	- L'ordine delle lettere accentate non è sempre logico né corretto….

## Precedenze degli operatori

- Gli operatori aritmetici hanno la precedenza sugli operatori relazionali.
	- o **Il calcolo è fatto PRIMA del confronto**
	- o Nella maggior parte dei casi i calcoli sono a destra dell'operatore di confronto o assegnazione.

actual\_floor = floor + 1 Calculations if floor > height + 1 :

# Esempio

# Esempio - Vendite

- Un negozio di computer annuncia una nuova offerta chiamata «Kilobyte Day sale». L'offerta garantisce uno sconto dell'8% su tutti gli accessori per computer il cui prezzo è inferiore a \$128, e del 16% se il prezzo è almeno \$128.
- Scrivere un programma che dato il prezzo di un accessorio, ne fornisce il prezzo scontato.

# Esempio – Vendite - Suggerimenti

- 1) Definire la condizione di diramazione dei rami dell'esecuzione o Original price < 128 ?
- 2) Scrivere lo pseudo-codice per il ramo «vero»  $\circ$  Discounted price = 0.92  $*$  original price
- 3) Scrivere lo pseudo-codice per il ramo «falso»  $\circ$  Discounted price = 0.84  $*$  original price

# Esempio – Vendite - Suggerimenti

- 4) Controllare più volte gli operatori di confronto o Test con valori uguali, minori e superiori al confronto (127, 128, 129)
- 5) Rimuovere duplicazioni di codice o Discounted price = \_\_\_\_\_ \* original price
- 6) Pensare ai test per controllare entrambi i rami dell'esecuzione  $\circ$  Discounted price = 0.92  $*$  100 = 92  $\circ$  Discounted price = 0.84  $*$  200 = 168
- 7) Scrivere il codice Python

# Esempio – Vendite - Soluzione

■ Apri il file: sale.py

 $\parallel$  sale.py

- Esegui il programma diverse volte provando:
	- o Prezzi minori di \$128
	- o Prezzi maggiori di \$128
	- o Prezzo uguale a \$128
	- o Prezzi non validi (ad esempio negativi)
- Che risultati ottieni?

```
if original_price < 128 :
  discount_rate = 0.92
else:
  discount_rate = 0.84discounted_price = discount_rate * original_price
```
# Decisioni annidate

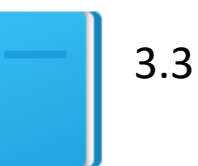

Politecnico di Torino, 2022/23 INFORMATICA / COMPUTER SCIENCES 65

# Flowchart di un if annidato

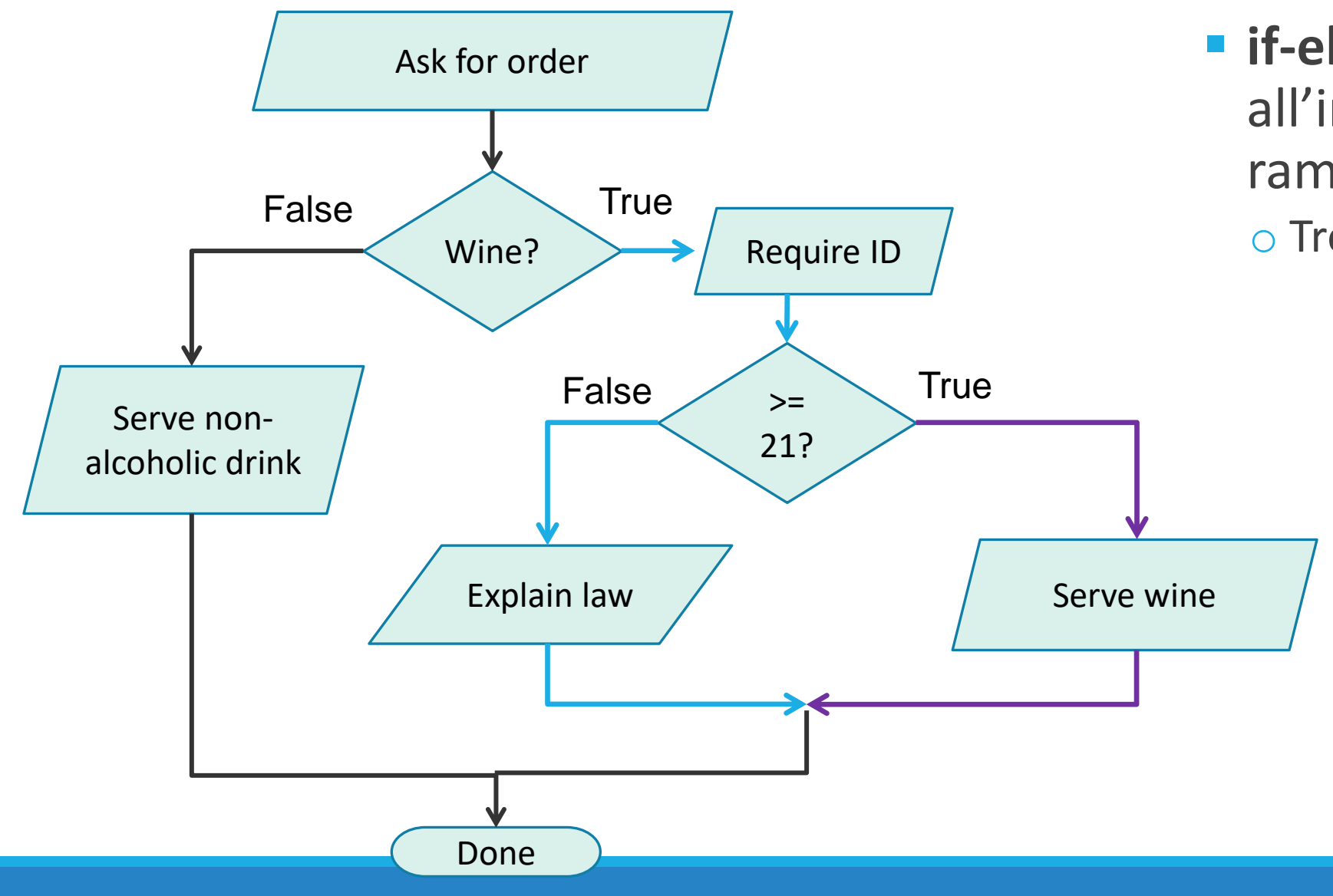

▪ **if-else** annidato all'interno di un ramo **true**.

o Tre cammini diversi

# Diramazioni annidate

▪ È possibile annidare un **if** all'interno di una delle due diramazioni di un altro **if**.

3.3

■ Semplice esempio: Ordinare una bevanda (pseudo codice) *Ask the customer for his/her drink order if customer orders wine Ask customer for ID if customer's age is 21 or over Serve wine else Politely explain the law to the customer else*

*Serve customer a non-alcoholic drink*

*IF annidato*

# Esempio Tasse: if annidati

### ▪ Quattro possibilità (rami)

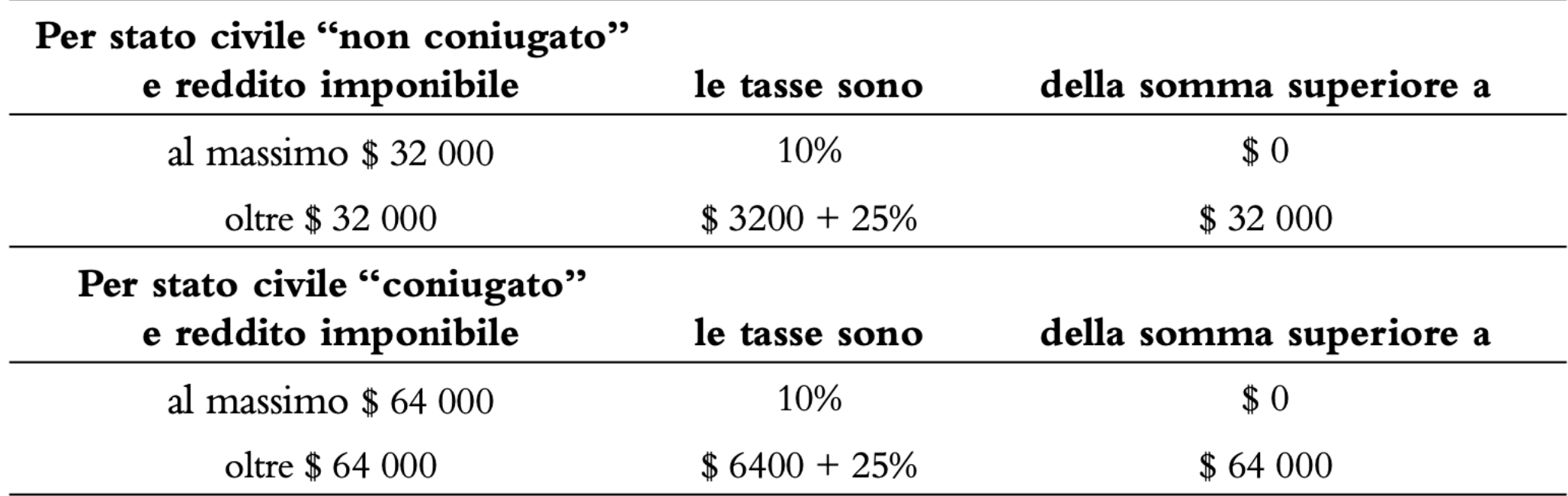

### Esempio Tasse - Flowchart

**• Quattro rami** 

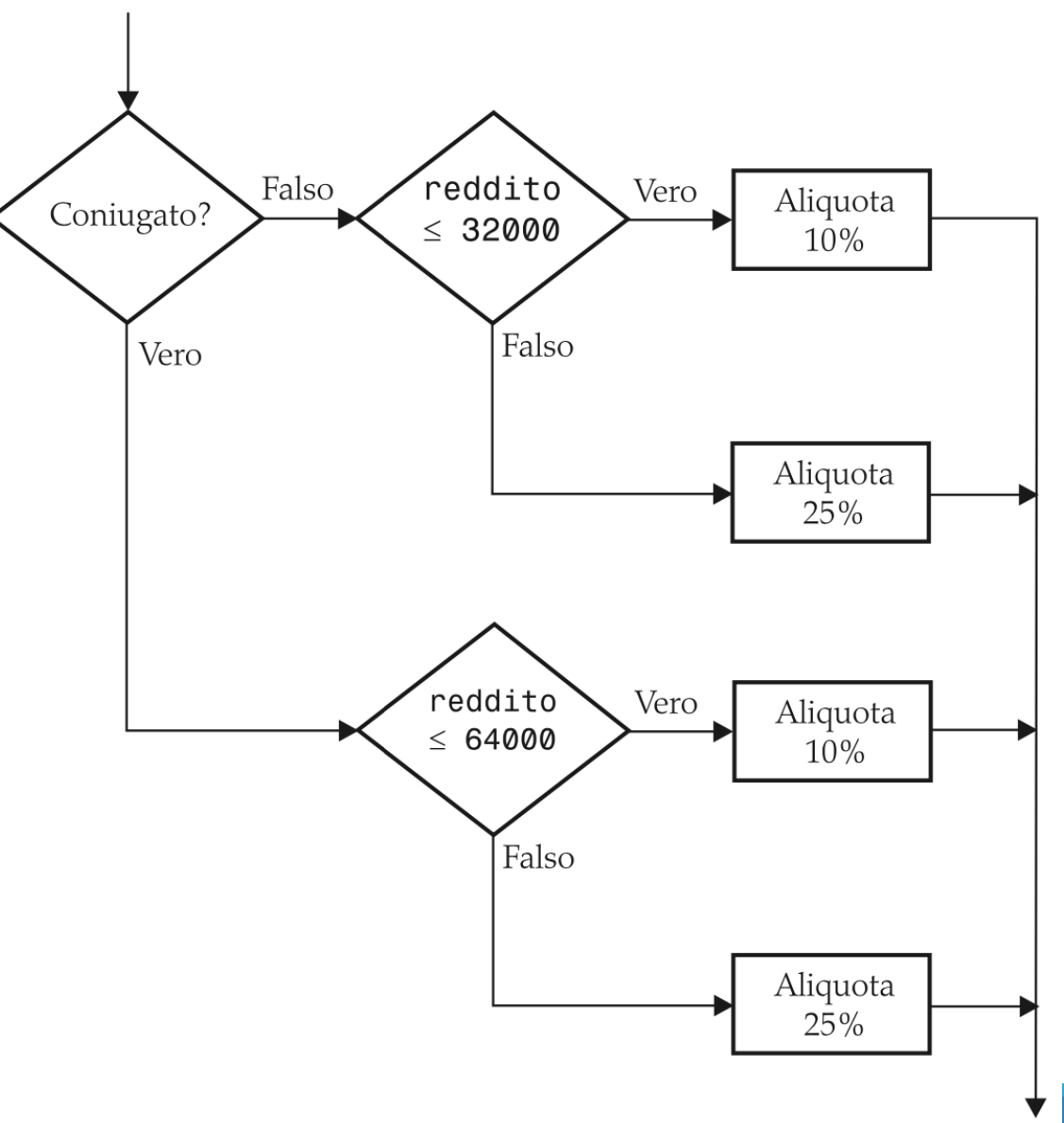

### Soluzione

```
##1
 \overline{\mathbf{2}}This program computes income taxes, using a simplified tax schedule.
     #\overline{\mathbf{3}}4
     # Initialize constant variables for the tax rates and rate limits.
 5
 6
     RATE1 = 0.10RATE2 = 0.257<sup>7</sup>8
    RATE1_SINGLE_LIMIT = 32000.0
     RATE1_MARRIED_LIMIT = 64000.0
 9
10<sup>°</sup>11 # Read income and marital status.
12 income = float(input("Please enter your income: "))
13 maritalStatus = input("Please enter s for single, m for married: ")
14
15 # Compute taxes due.
16 \text{tax1} = 0.017 \text{tax2} = 0.018
19 if marital Status == "s" :
       if income <= RATE1_SINGLE_LIMIT :
20
21
           tax1 = RATE1 * income22
        else :
23
           tax1 = RATE1 * RATE1 SINGLE LIMIT
24
           tax2 = RATE2 * (income - RATE1_SINGLE_LIMIT)25 else :
        if income <= RATE1_MARRIED_LIMIT :
26
27
           tax1 = RATE1 * income28
        else :
29
           tax1 = RATE1 * RATE1_MARRIED_LIMIT
30
           tax2 = RATE2 * (income - RATE1_MARRIED_LIMIT)31
32 totalTax = tax1 + tax2
33
```
**E** taxes.py

# Soluzione: Single

**Il ramo 'Vero' (singolo)** 

o Due ulteriori rami all'interno del ramo 'vero'

```
19 if marital Status == 's" :
20
       if income \leq RATE1 SINGLE LIMIT :
21tax1 = RATE1 * income22
    else :
23 -tax1 = RATE1 * RATE1_SINGLE_LIMITtax2 = RATE2 * (income - RATE1_SINGLE_LIMIT)24
```

```
Soluzione: Sposato
II ramo 'Falso' (sposato)
       else :
          if income \le RATE1_MARRIED_LIMIT :
             tax1 = RATE1 * incomeelse :
             tax1 = RATE1 * RATE1_MARRIED_LIMITtax2 = RATE2 * (income - RATE1_MARRIED_LIMIT)
```
#### Esempio Tasse - esecuzione

**• Aprire il file: taxes.py** 

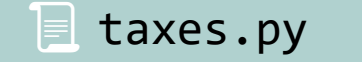

- Eseguire il programma più di una volta utilizzando valori diversi per reddito e stato civile:
	- o Si usi un reddito minore di \$32,000
	- o Si usi un reddito superiore a \$64,000
	- o Si metta "&" come stato civile
- Che risultati si ottengono? Perché?

#### Hand-tracing (tracciare a mano)

- L'Hand-tracing è un metodo che aiuta a capire se un programma funziona correttamente. Consiste nel tracciare a mano su un foglio l'evoluzione delle variabili.
- Crea una tabella della variabili più importanti o Tieni traccia dei loro valori (con carta e penna)
- Utilizza il codice ( o lo pseudocodice) per tracciare l'esecuzione del programma
- Utilizza dati di input di esempio che:
	- o Generino un risultato prevedibile e noto
	- o Testino tutti i rami del codice

### Hand-tracing - Esempio Tasse (1)

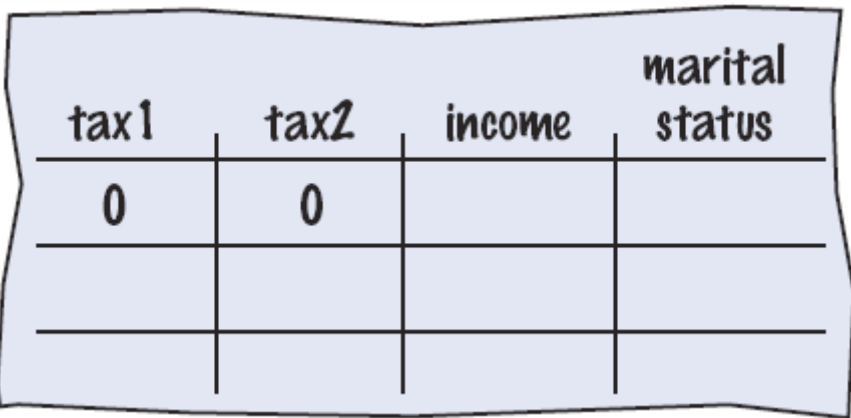

- Setup
	- o Tabella delle varaibili

o Valori inziali

 $RATE1 = 0.10$ 6

$$
7 \quad \text{RATE2} = 0.25
$$

- 8  $RATE1$ \_SINGLE\_LIMIT = 32000.0
- 9  $RATE1$ \_MARRIED\_LIMIT = 64000.0

15 # Compute taxes due.  
16 tax1 = 
$$
0.0
$$

 $\blacksquare$   $\blacksquare$   $\blacksquare$   $\blacksquare$   $\blacksquare$   $\blacksquare$   $\blacksquare$   $\blacksquare$   $\blacksquare$ 

### Hand-tracing - Esempio Tasse (2)

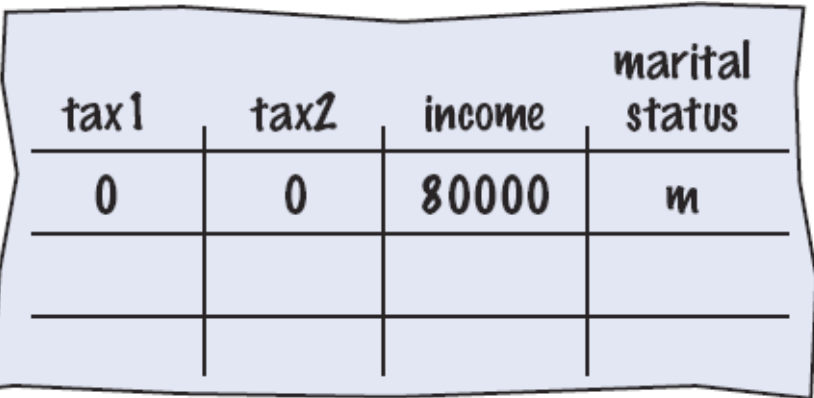

■ Variabili di Input o Letti dall'utente o Aggiornare tabella

- # Read income and marital status. 11
- 12 income = float(input("Please enter your income: "))
- 13 maritalStatus = input("Please enter s for single, m for married: ")
- Because marital status is not "s" we skip to the else on line 25

19 if marital Status ==  $"s"$  : **25** else :

#### Hand-tracing - Esempio Tasse (3)

- Dato che il reddito non è <= 64000, il codice va alla linea 28
	- o Aggiornare le variabili delle righe 29 e 30

o Usare le costanti definite nel codice

```
26
       if income \leq RATE1 MARRIED LIMIT :
27
          tax1 = RATE1 * income28
       e]se :
29
          tax1 = RATE1 * RATE1 MARRIED LIMITtax2 = RATE2 * (income - RATE1_MARRIED_LIMIT)30
```
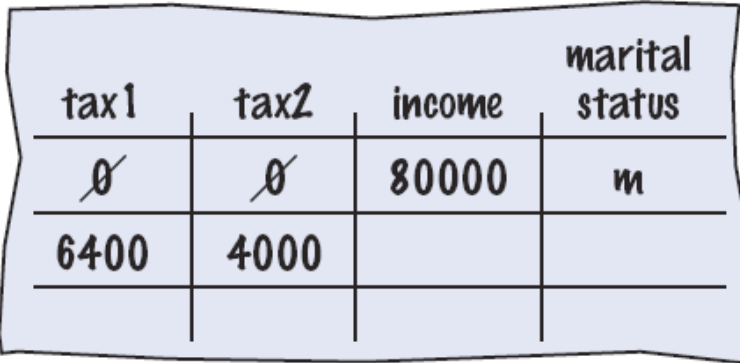

## Scelte multiple

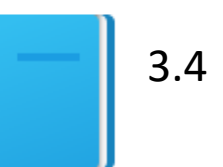

#### Scelte multiple

- Come comportarsi se ci sono più di due alternative (vero/falso)?
- Esempio: determinare gli effetti di un terremoto in base al valore della sua intensità in base alla scala Richter

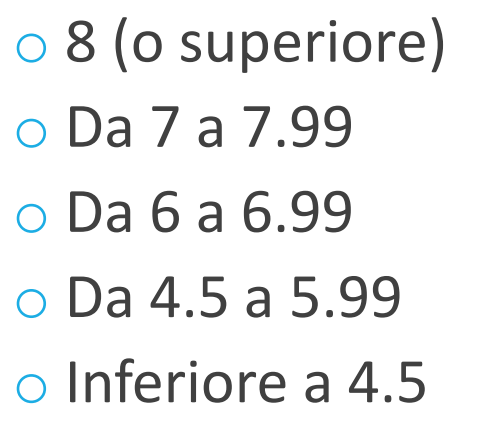

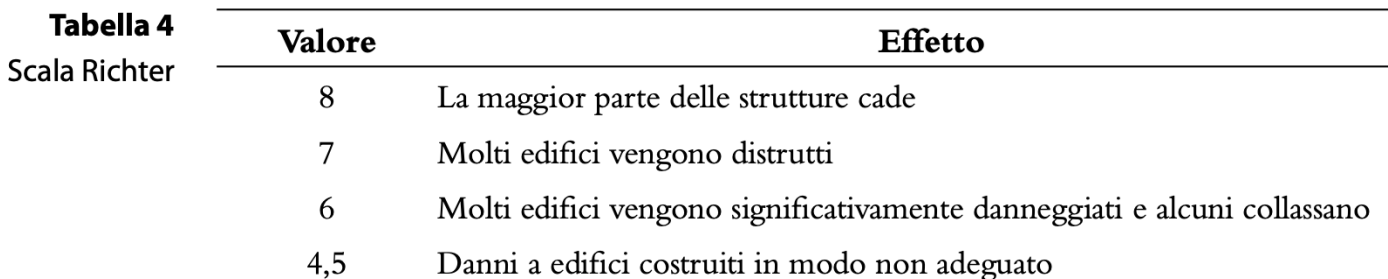

Quando si usano if multipli, bisogna testare le condizioni più generali **dopo** le condizioni più specifiche.

#### Flow-chart di scelte multiple

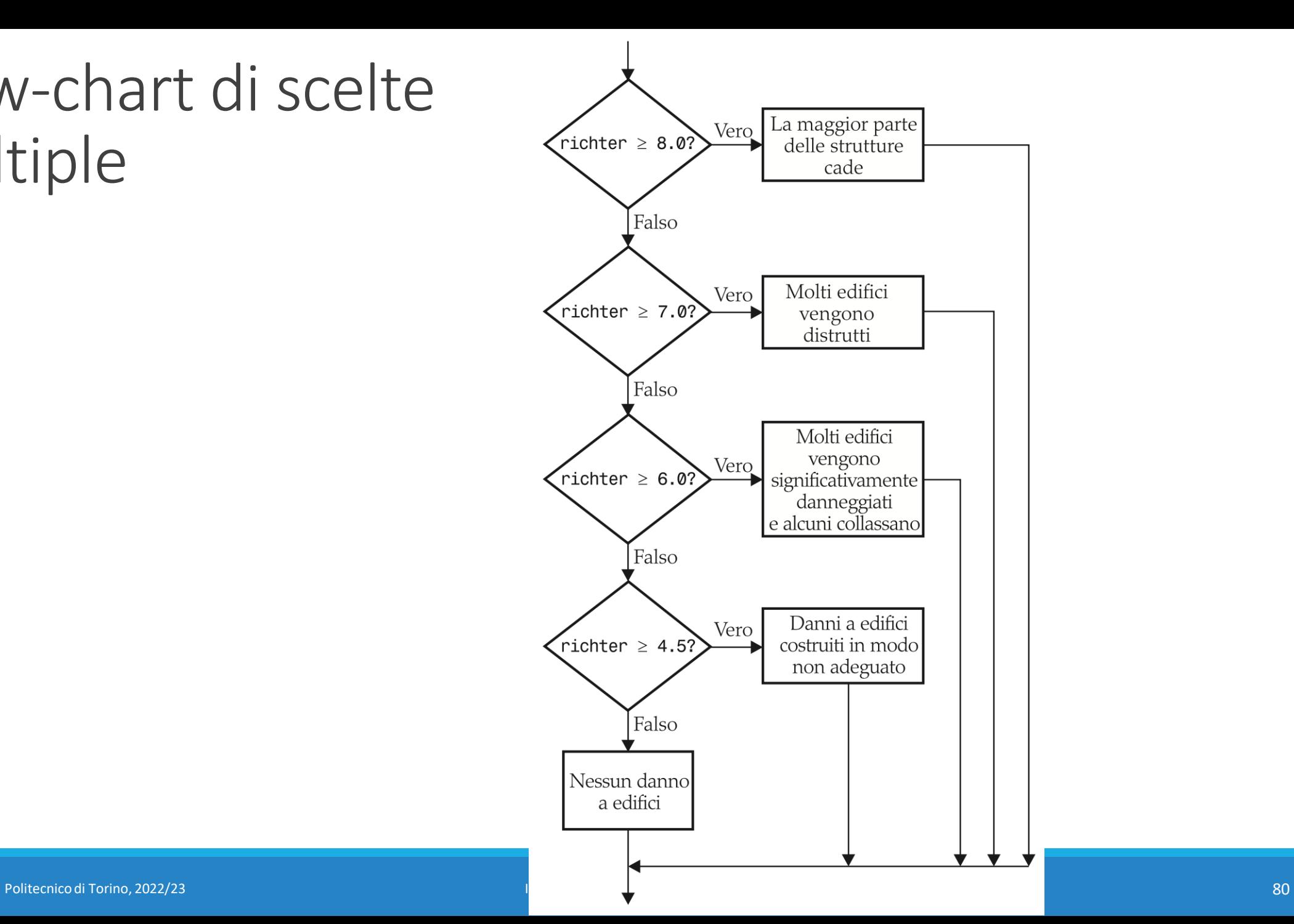

### Istruzione elif

- Abbreviazione di: *else, if...*
- Appena una delle condizioni di test è vera, il relativo blocco di istruzioni viene eseguito
	- o I rimanenti test non vengono valutati
- Se nessun test ha successo, viene eseguito l'else finale

#### Scelte multiple con *if*, elif

```
if richter >= 8.0 : # Handle the 'special case' first
  print("Most structures fall")
elif richter >= 7.0:
  print("Many buildings destroyed")
elif richter >= 6.0:
  print("Many buildings damaged, some collapse")
elif richter >= 4.5:
   print("Damage to poorly constructed buildings")
else : # so that the 'general case' can be handled last
  print("No destruction of buildings")
```
#### Che cosa non va con questo codice?

```
if richter >= 8.0 :
   print("Most structures fall")
if richter >= 7.0 :
   print("Many buildings destroyed")
if richter >= 6.0 :
   print("Many buildings damaged, some collapse")
if richter >= 4.5:
   print("Damage to poorly constructed buildings")
```
#### Esempio - Terremoto

- **E** Aprire il file: earthquake.py
- **Eseguire il programma con diversi input**

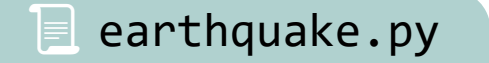

#### Istruzione pass

- Nello sviluppo del codice, può risultare conveniente scrivere prima lo «scheletro» della logica di funzionamento, per poi «riempire» le istruzioni in un secondo momento
	- o Dal punto di vista sintattico, però, non è possibile avere un blocco if:, else:, elif: senza alcuna istruzione
- pass è un'istruzione 'speciale', che non fa nulla, ma permette la scrittura sintatticamente corretta (in fase di sviluppo), e prima o poi sarà sostituita da codice «vero»

```
if num > 0 :
   # caso positivo
   pass
elif num \langle 0 :# caso negativo
   pass
else :
   # caso nullo
   pass
```
# Variabili e Operatori Booleani <sub>3.7</sub>

### La logica Booleana degli elaboratori elettronici

- Nel 1847 George Boole introdusse un nuovo tipo di formalismo logico, basato esclusivamente su enunciati che potevano essere veri o falsi
- Gli elaboratori utilizzano la logica booleana

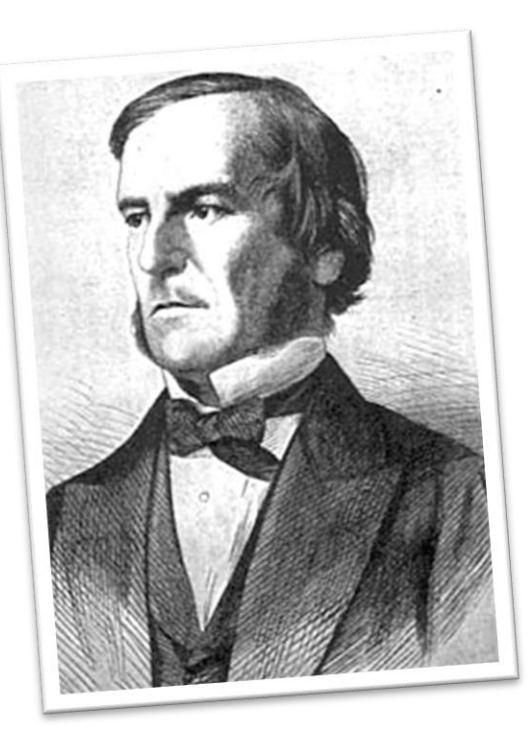

### Variabili Booleane

- Variabili Booleane
	- o Una variabile Booleana può solo essere Vera o Falsa
		- $\bullet$  failed = True
	- o bool è un tipo di dato in Python (può avere i valori True e False)
	- $\circ$  Una variabile booleana è spesso utilizzata come flag  $\mathbb{R}$  (indicatore) proprio perché può essere solo vera o falsa
	- o La condizione di un'istruzione if è un valore Booleano
- Ci sono tre diversi operatori Booleani principali: and, or, not o Vengono utilizzati per combinare diverse condizioni Booleane.

#### Condizioni multiple: and

- Combinare condizioni Booleane è utile, ad esempio, nel controllare se un valore cade in un certo intervallo
	- o ENTRAMBE le condizioni in un **and** devono essere VERE affinché il risultato sia VERO

if temp  $> 0$  and temp  $< 100$  : print("Liquid")

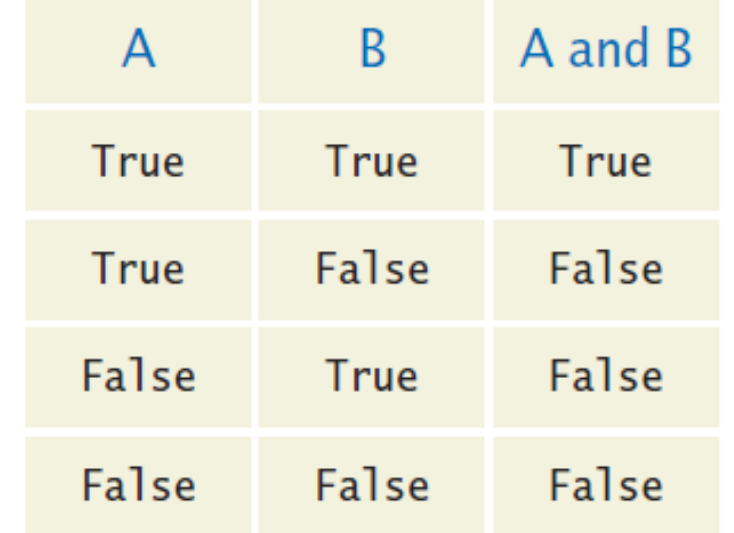

#### Ricordarsi una condizione

**E** Le variabili Booleane possono essere usate per «ricordarsi» una certa condizione, e testarla più avanti.

if temp  $> 0$  and temp  $< 100$  : print("Liquid")

```
isLiquid = temp > \theta and temp < 100
# Boolean value True/False
```

```
if isLiquid : 
   print("Liquid")
```
#### Operatori di confronto concatenati

- Linguaggio corrente: "Se la *temperatura* è tra 0 e 100 …"
- $\blacksquare$  Math:  $0 \leqslant$  temp  $\leqslant 100$
- $\blacksquare$  Python:  $\theta \leq \pm$  temp and temp  $\lt = 100$

- Si può anche scrivere:  $0 \leq t$ emp  $\leq 100$ 
	- o Python permette l'uso di *operatori di confronto concatenati*
	- o La maggior parte degli altri linguaggi di programmazione non lo permette

#### Flowchart dell'operatore «and»

- Si chiama generalmente 'range checking'
	- o Utilizzato per verificare se un valore cade in un certo intervallo

if temp  $> 0$  and temp  $< 100$  : print("Liquid")

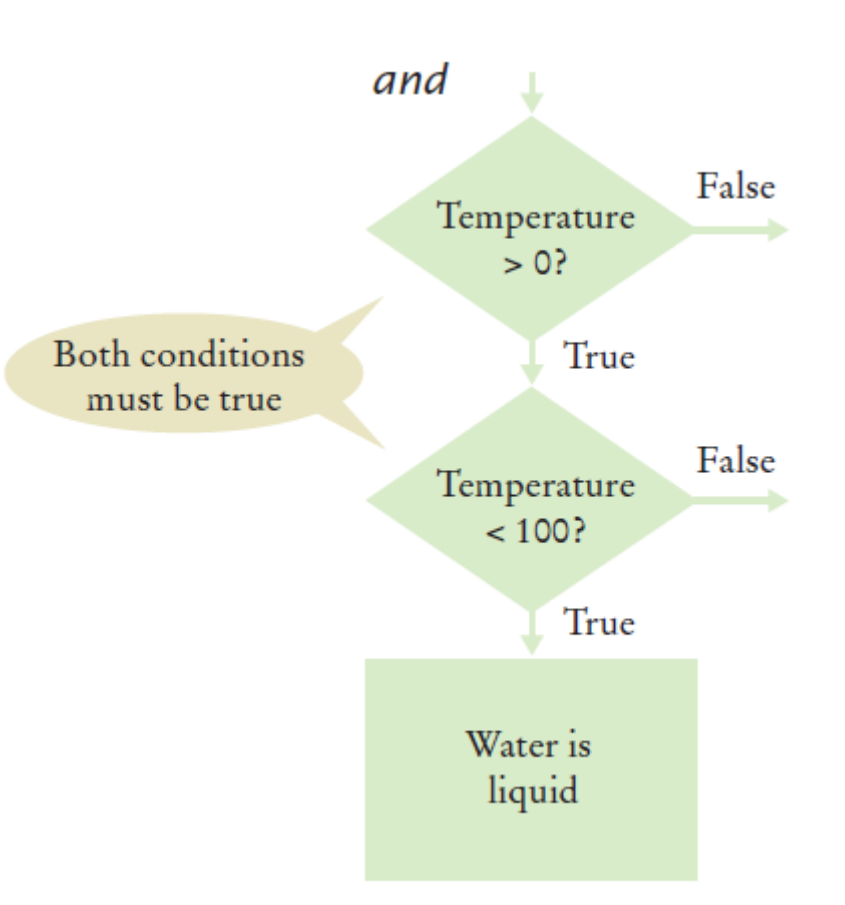

#### Condizioni multiple: or

▪ Si utilizza l'**or** se una sola delle condizioni deve essere Vera affinché la condizione multipla sia Vera:

if temp  $<= 0$  or temp  $>= 100$  : print("Not liquid")

■ Se una qualunque delle condizioni è vera o Il risultato è Vero

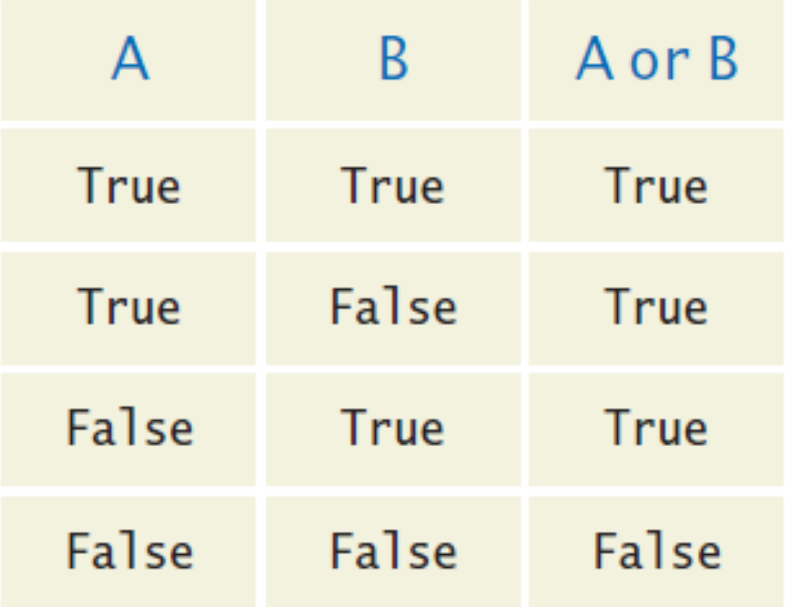

### Flowchart dell'or

- Un'altra forma di 'range checking'
	- o Controlla se il valore è FUORI dall'intervallo
- if temp  $<= 0$  or temp  $>= 100$  : print("Not Liquid")

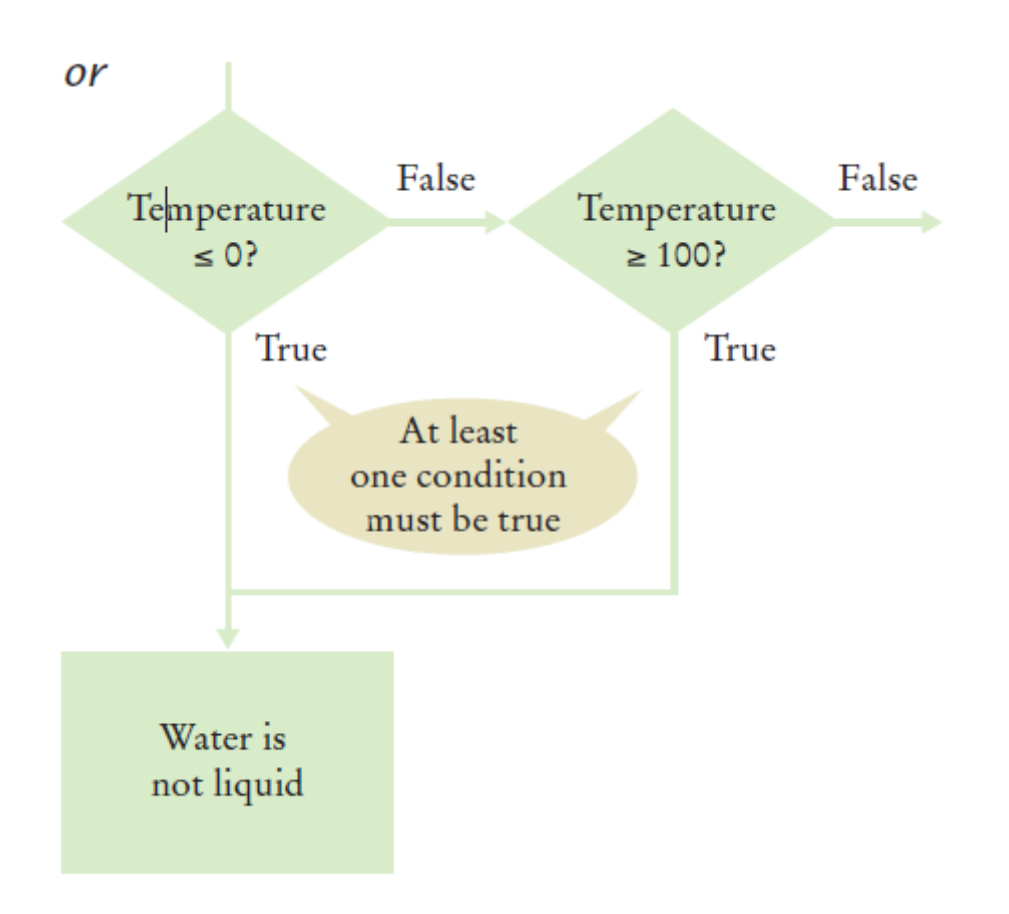

#### L'operatore not

■ Se c'è bisogno di invertire una variabile booleana o il risultato di un confronto, si deve utilizzare il not

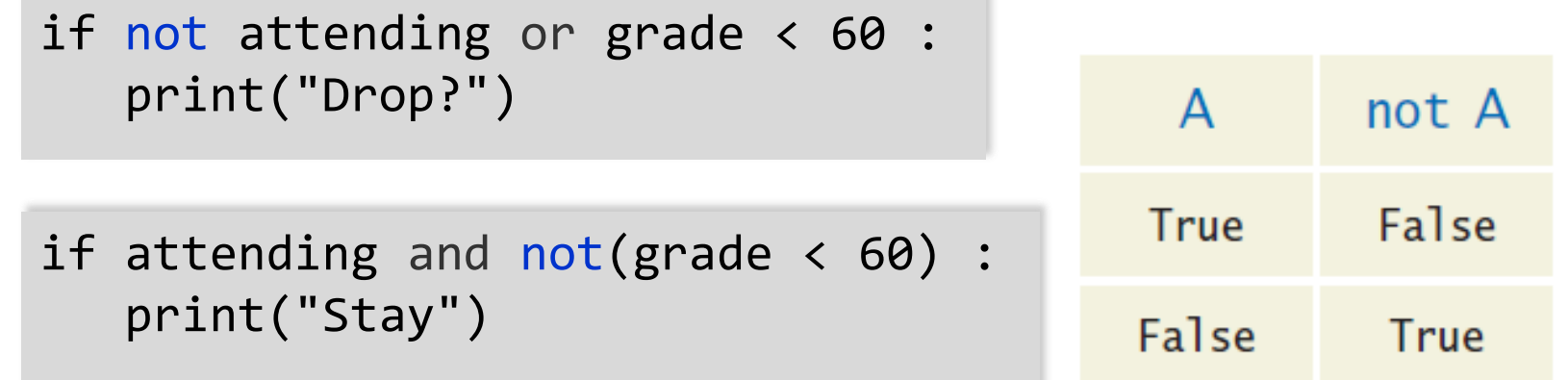

■ Per chiarezza, provare a rimpiazzare il **not** con altri operatori

```
if attending and grade >= 60 :
   print("Stay")
```
#### Nota

```
if not ( a == b ):
# è equivalente a
if a != b :
```
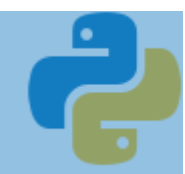

#### Esempio - Confronti

■ Aprire il file: compare2.py

compare2.py

**Eseguire il programma con diversi input** 

#### Esempio di Operatori Booleani

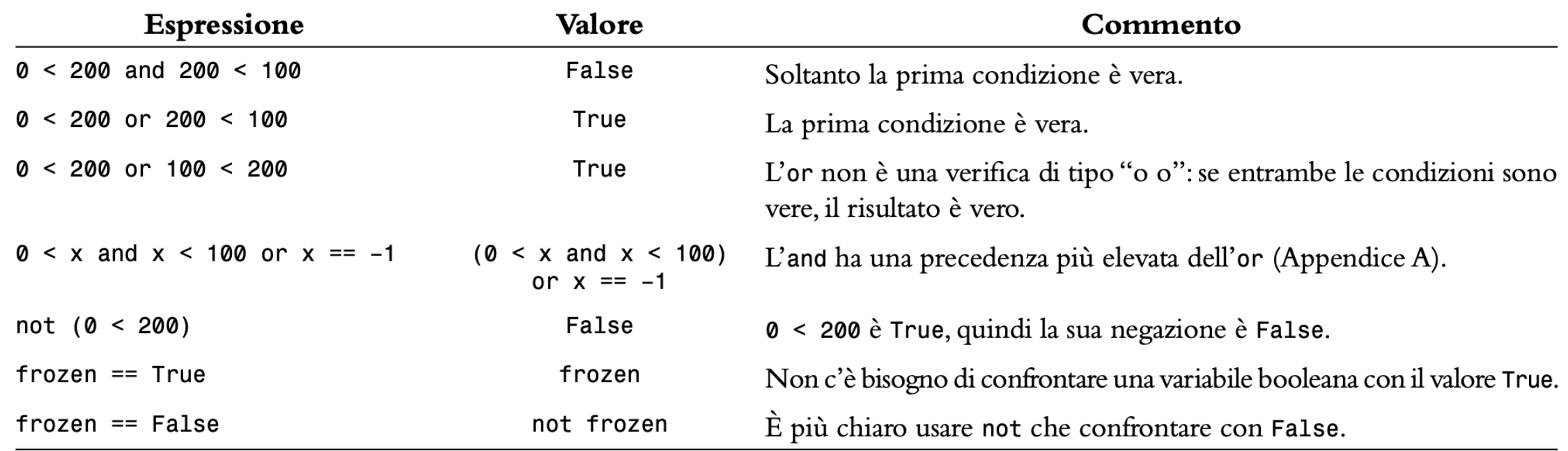

### Errori comuni con le Condizioni Booleane

#### ■ Confondere and con or

- $\circ$  È un errore sorprendentemente comune confondere and e or.
- o Un valore cade tra 0 e 100 se vale almeno 0 and al più 100.
- o È fuori dall'intervallo se è minore di 0 or maggiore di 100.
- Non c'è una regola fissa. Bisogna pensarci con attenzione.

#### Valutazione delle condizioni: and

- Condizioni multiple sono valutate da sinistra a destra o Se la parte sinistra di una condizione and è falsa, a cosa serve valutare la parte destra?
- if temp  $> 0$  and temp  $< 100$  : print("Liquid")

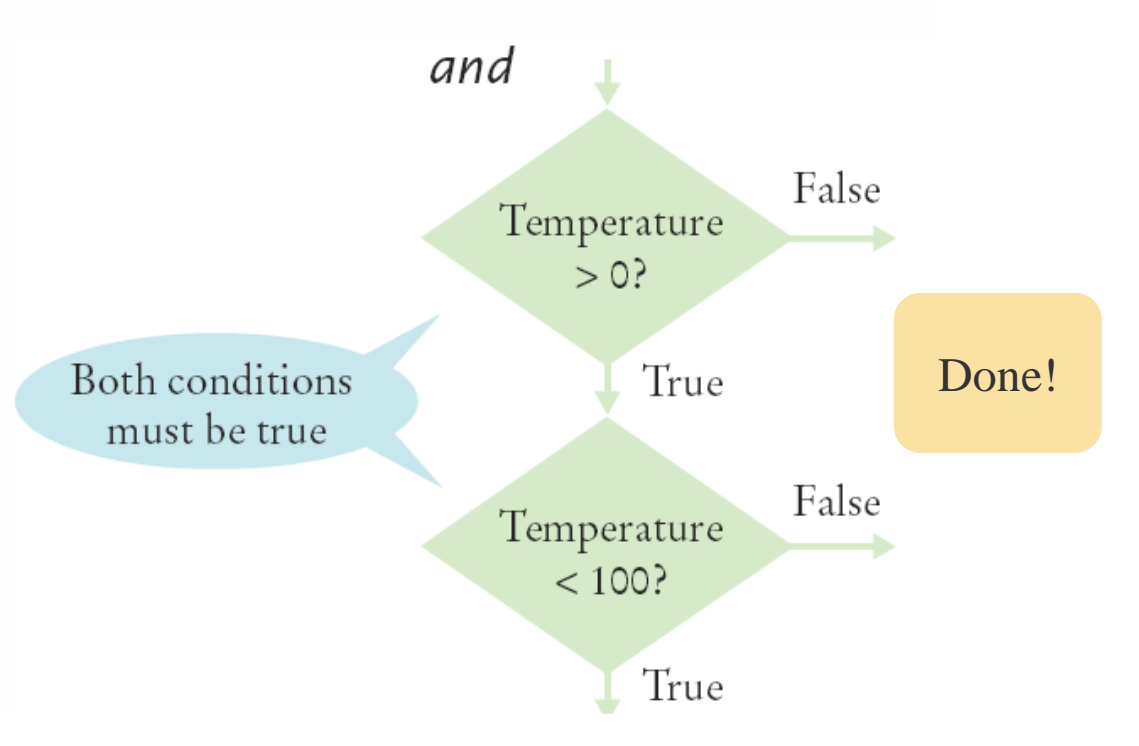

#### Valutazione delle condizioni: or

■ Se la parte sinistra dell'or è vera, a cosa serve valutare la parte destra?

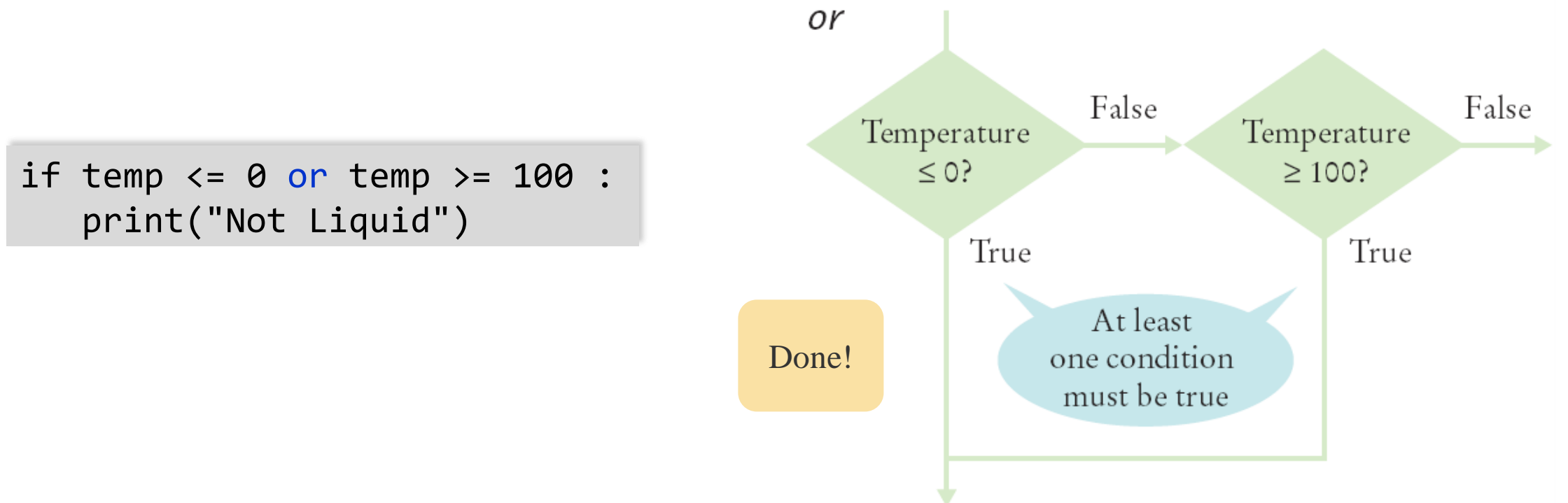

## Qualche proprietà

- Commutativa:
	- $\circ$  A and B = B and A

 $\circ$  A or B = B or A

**E** Associativa:

```
\circ A and B and C = (A and B) and C = A and (B and C)
```

```
\circ A or B or C = (A or B) or C = A or (B or C)
```
#### **·** Distributiva:

```
\circ A and (B or C) = A and B or A and C
```

```
\circ A or (B and C) = (A or B) and (A or C)
```
#### La legge di De Morgan

■ La legge di De Morgan spiega come negare una combinazione di and e or:

 $\circ$  not(A and B) è la stessa cosa di not(A) or not(B)  $\circ$  not(A or B) è la stessa cosa di not(A) and not(B)

■ Esempio: Una spedizione per AK (Alaska) e HI (Hawaii) è più costosa

```
if (country != "USA" 
   and state != "AK" 
   and state != "HI") :
   shippingCharge = 20.00
```

```
if not(country=="USA"
 or state=="AK"
 or state=="HI") : 
  shippingCharge = 20.00
```
# Analisi di Stringhe

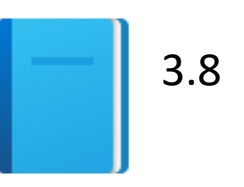

Politecnico di Torino, 2022/23 104 INFORMATICA / COMPUTER SCIENCES

#### Analisi di Stringhe – L'operatore *in*

- È spesso necessario analizzare una stringa
- Esempio: sapere se una stringa contiene al suo interno una certa sottostringa.
	- o Dato il seguente codice:
	- name = "John Wayne"
	- o L'espressione
	- "Way" in name
	- o Ritorna Vero perché la sottostringa "Way" appare all'interno della variabile Stringa **name**
- L'operatore not in è l'inverso dell'operatore in

#### Sottostringhe: Suffissi

- Supponiamo di avere un nome di un file in una stringa, e di dover verificare che abbia la corretta estensione
- if filename.**endswith**(".html") : print("This is an HTML file.")

■ Il metodo **endswith()** applicato a una stringa, ritorna «Vero» se la stringa termina con la sottostringa fornita come parametro. E «Falso» altrimenti.

#### Operazioni per analizzare sottostringhe

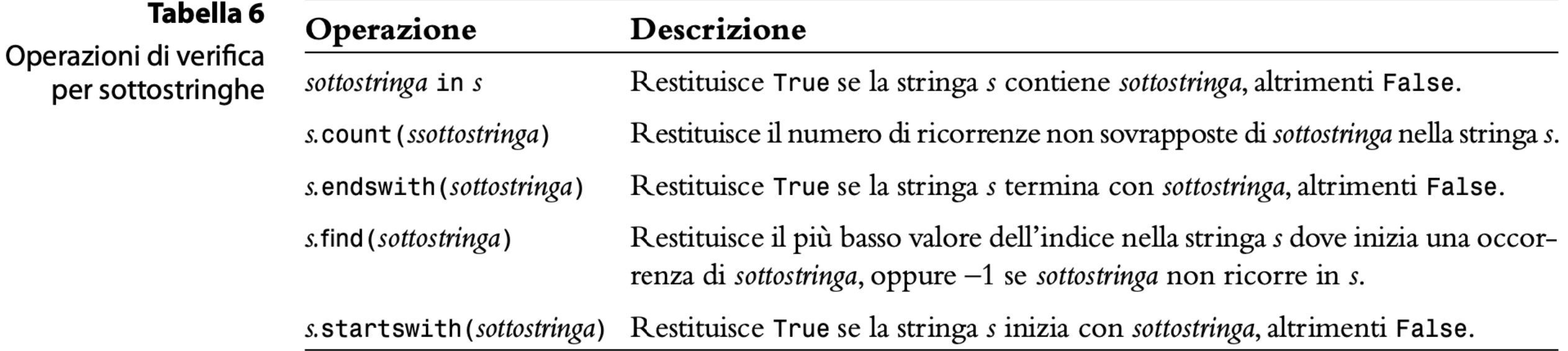

#### Metodi: Testare le caratteristiche di una stringa

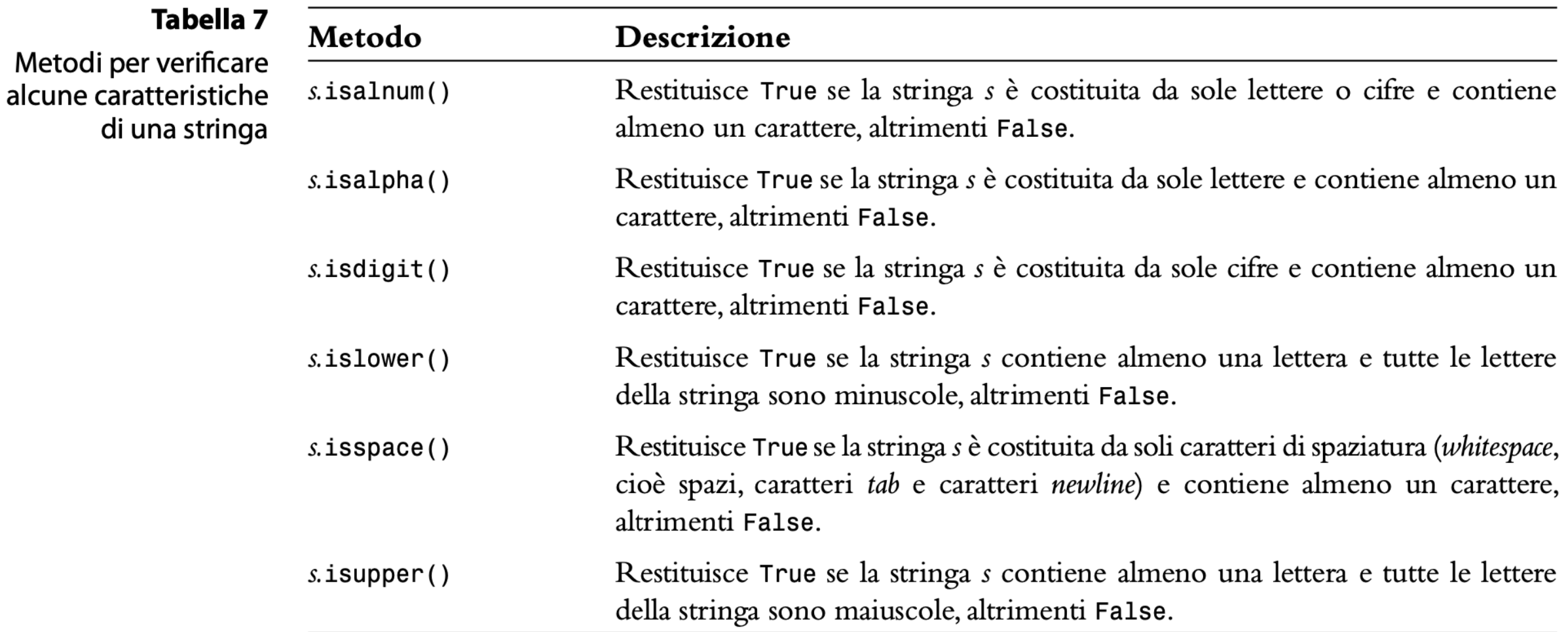
### Confronto e Analisi di stringhe

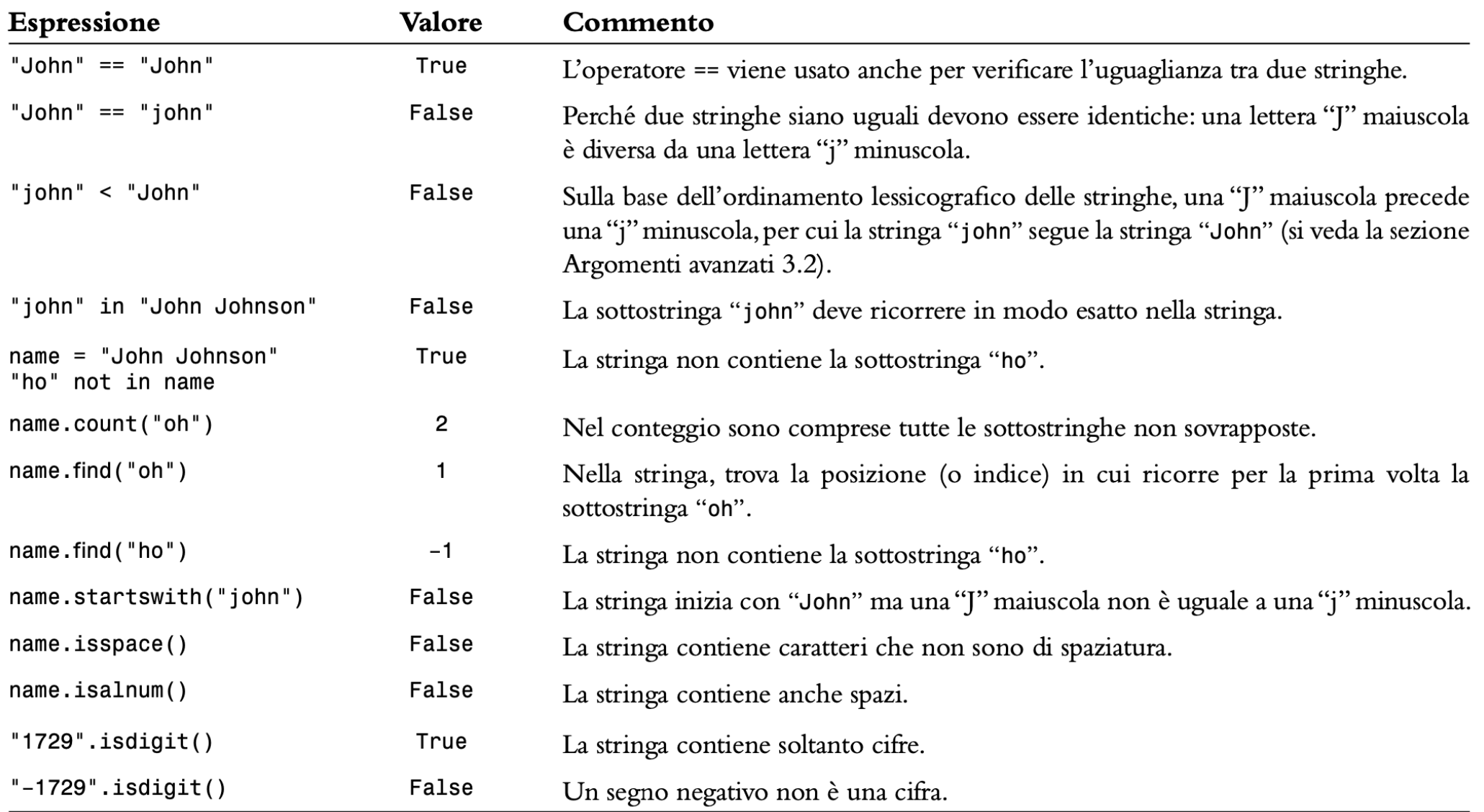

### Esempio - Sottostringhe

**E** Aprire il file: substrings.py

 $\blacksquare$  substrings.py

■ Eseguire il programma e testarlo con diverse stringhe e sottostringhe

### Validare una Stringa

▪ Negli Stati Uniti, i numeri di telefono sono fatti di 3 parti: area code exchange, and line number, solitamente scritti nella forma:

(###)###-####

### Validare una Stringa (codice)

■ È possibile esaminare una stringa per verificare che contenga un numero di telefono formattato correttamente (es.: (703)321-6753)

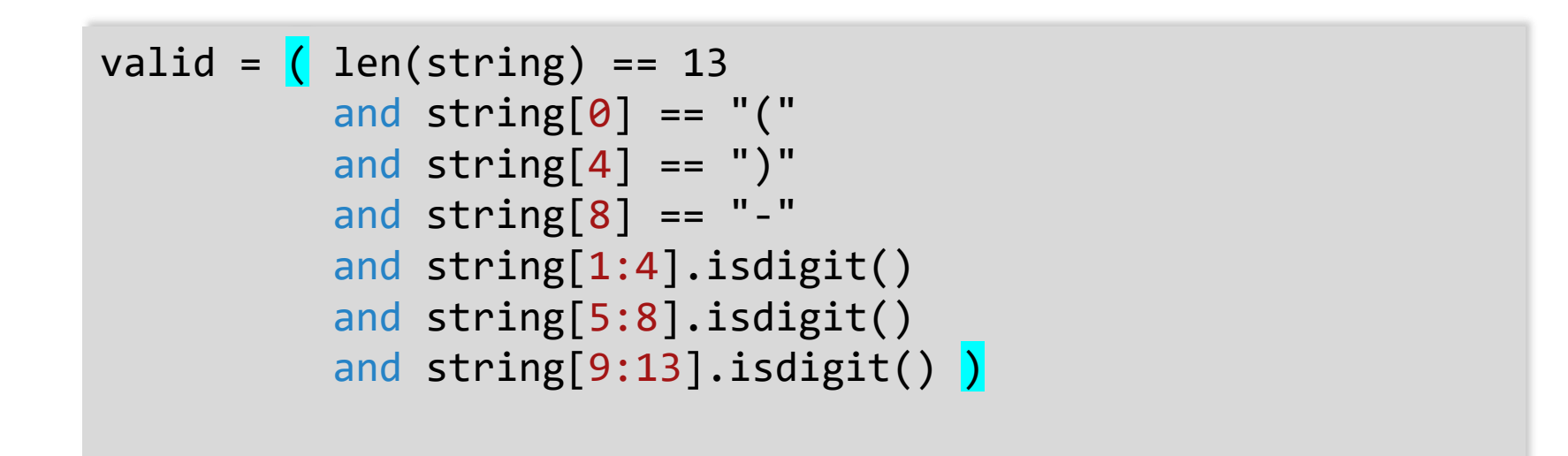

# Validazione degli Input

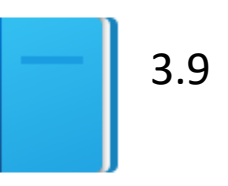

Politecnico di Torino, 2022/23 **INFORMATICA / COMPUTER SCIENCES** 113 Annual 113 Annual 113 Annual 113 Annual 113 Annual 113 Annual 113 Annual 113 Annual 113 Annual 113 Annual 113 Annual 114 Annual 114 Annual 114 Annual 114

### Validazione degli Input

- Accettare un input senza controllarlo è in generale pericoloso o Si consideri il programma dell'ascensore:
	- Si assuma che il pannello dell'ascensore abbia solo i bottoni da 1 a 20 (ma senza il 13).

## Validazione degli Input

■ I seguenti input non sono validi:

```
o Il numero 13
```

```
if floor == 13 :
    print("Error: There is no thirteenth floor.")
```
o Zero o un valore negativo

```
o Un numero maggiore di 20
```

```
if floor \leq 0 or floor > 20:
    print("Error: The floor must be between 1 and 20.")
```
- o Un input che non sia una sequenza di cifre numeriche:
	- Per verificare che i valori siano interi o floating point si usa il meccanismo delle **eccezioni** che verrà trattato nel Capitolo 7.

### Soluzione

```
##This program simulates an elevator panel that skips the 13th floor,
 2
    #3
       checking for input errors.
 4
     #5
    # Obtain the floor number from the user as an integer.
 6
 \overline{7}floor = int(input("Floor:"))8
 9
    # Make sure the user input is valid.
10if floor == 13:
       print("Error: There is no thirteenth floor.")
1112 elif floor \leq 0 or floor > 20 :
13print("Error: The floor must be between 1 and 20.")
14 else :
15
       # Now we know that the input is valid.
       actualFloor = floor16
```
#### $\mathbf{\mathbb{R}}$  elevatorsim2.py

### Simulazione dell'Ascensore

■ Aprire il file: elevatorsim2.py

 $\blacksquare$  elevatorsim2.py

- Testare il programma con vari input, tra cui:
	- o 12
	- o 14
	- o 13
	- $\circ$  -1
	- $\Omega$
	- o 23
	- o 19

### Regola generale

- Non fidarsi MAI dell'input dell'utente (non assumere mai che sia corretto né sensato)
- Quando si legge un input dall'utente, **controllare sempre che contenga valori accettabili**, prima di continuare l'esecuzione
- Se il valore letto non è accettabile, stampare un messaggio e : o Richiedere di inserire nuovamente il valore (vedi i Cicli, Capitolo 4)
	- o Uscire del programma:
		- from sys import exit exit("Valore non accettabile")

**È impossibile rendere tutto il programma a prova di stupido perchè gli stupidi sono molto ingegnosi….**

*(Unattributed variant to Murphy's Law)*

## Sommario

### Sommario: istruzione if

- L'istruzione if permette a un programma di eseguire azioni diverse a seconda dei dati che sta processando.
- **Gli operatori relazionali**  $\langle \langle \langle \rangle \rangle = \rangle$  = = =  $\langle \rangle$  =  $\rangle$  vengono utilizzati per confrontare numeri e stringhe.
- **E** Le stringhe sono confrontate in ordine alfabetico.
- **I** if multipli possono essere combinati per valutare decisioni complesse.
- Quando si utilizzino if multipli, si devono prima testare le condizioni più generali e poi quelle più specifiche.

### Sommario: booleani

- Il tipo di dato booleano ha solo due possibili valori, Vero e Falso.
	- o Python ha due operatori booleani che permettono di combianre condizioni booleane: and e or.
	- o Per invertire una condizione, si usa l'operatore not.
	- o Gli operatori and e or valutano le condizioni da sinistra a destra:
		- Appena il valore Vero viene determinato, le condizioni rimanenti non sono valutate.
	- o La legge di De Morgan spiega come negare condizioni multiple con and e or.

### Sommario: input/output

- Si utilizzi la funzione input() per leggere dati dal tastiera.
- Se l'input non è una stringa, si usino le funzioni int () o float () per convertire il testo inserito in numero
- Si utilizzino le f-String per una formattazione dell'output più agevole
- Si utilizzino le definizioni di formato per specificare come i valori dovrebbero essere formattati (quando si stampano).